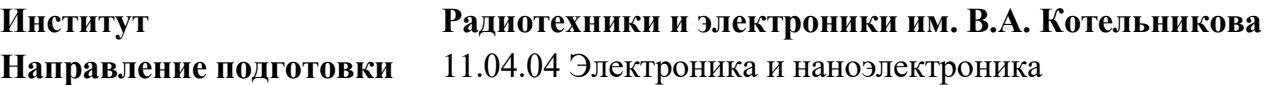

### **Банк заданий по специальной части вступительного испытания в магистратуру**

### **Задание экзаменационного билета № 6 (20 баллов)**

### *Тема: Твердотельная электроника*

#### Задание 6.1

1. Нарисуйте энергетическую диаграмму *pn*–перехода при нулевом смещении, подпишите энергетические уровни, отметьте контактную разность потенциалов, отметьте ширину области пространственного заряда – максимум 4 балла.

2. Нарисуйте изображение полупроводникового диода, отметьте анод и катод – максимум 4 балла.

3.Нарисуйте вольт-амперную характеристику идеального *pn*–перехода, подпишите оси, отметьте контактную разность потенциалов и ток насыщения – максимум 4 балла.

4. Нарисуйте на том же графике вольт-амперную характеристику диода с учётом влияния сопротивления базы, и генерационно-рекомбинационных токов укажите влияние каждой составляющей, объясните причину этого влияния – максимум 4 балла.

5. Нарисуйте вольт-амперную характеристику диода при трёх различных температурах, подпишите оси, отметьте влияние температуры, объясните причины этого влияния – максимум 4 балла.

### Задание 6.2.

1. Нарисуйте энергетическую диаграмму *npn*-транзистора при нулевом смещении, подпишите энергетические уровни, отметьте области базы, эмиттера и коллектора, отметьте эмиттерный и коллекторный переходы, их ширины областей пространственного заряда и высоты потенциальных барьеров – максимум 4 балла.

2. Нарисуйте условно-графическое обозначение *npn*-транзистора, отметьте контакт эмиттера, базы и коллектора – максимум 4 балла.

3. Напишите выражение для коэффициента усиления тока базы, поясните, от чего он зависит и методы повышения его значения – максимум 4 балла.

4. Нарисуйте семейство входных и выходных вольт-амперных характеристик *npn*транзистора, включённого по схеме с общим эмиттером, подпишите оси, отметьте, чем различаются кривые в семействе – максимум 4 балла.

5. Нарисуйте нагрузочную кривую на том же семействе вольт-амперных характеристик, отметьте рабочие точки, соответствующие режиму насыщения, режиму отсечки, активному режиму – максимум 4 балла

### Задание 6.3

1. Нарисуйте энергетическую диаграмму *pnp*-транзистора при нулевом смещении, подпишите энергетические уровни, отметьте области базы, эмиттера и коллектора – максимум 4 балла.

2. Нарисуйте условно-графическое обозначение *pnp*-транзистора, отметьте контакт эмиттера, базы и коллектора – максимум 4 балла.

3. Напишите выражение для коэффициента усиления тока базы, поясните, от каких составляющих он зависит и методы повышения каждой составляющей – максимум 4 балла.

4. Нарисуйте семейство входных и выходных вольт-амперных характеристик *pnp* транзистора, включённого по схеме с общим эмиттером, подпишите оси, отметьте, чем различаются кривые в семействе – максимум 4 балла

5. Нарисуйте нагрузочную кривую на том же семействе вольт-амперных характеристик, отметьте рабочие точки, соответствующие режиму насыщения, режиму отсечки, активному режиму – максимум 4 балла

### Задание 6.4

1. Нарисуйте энергетическую диаграмму *npn*-транзистора при нулевом смещении, подпишите энергетические уровни, отметьте области базы, эмиттера и коллектора – максимум 4 балла.

2. Нарисуйте условно-графическое обозначение *npn*-транзистора, отметьте контакт эмиттера, базы и коллектора – максимум 4 балла.

3. Напишите выражение для коэффициента усиления тока эмиттера, поясните, как изменится этот коэффициент при уменьшении ширины базовой области и почему – максимум 4 балла.

4. Нарисуйте семейство входных и выходных вольт-амперных характеристик *npn* транзистора, включённого по схеме с общей базой, подпишите оси, отметьте, чем различаются кривые в семействе, отметьте соответствие трех характерных точек на входных и выходных ВАХ – максимум 4 балла.

5. Нарисуйте нагрузочную кривую на том же семействе вольт-амперных характеристик, отметьте рабочие точки, соответствующие режиму насыщения, режиму отсечки, активному режиму – максимум 4 балла.

### Задание 6.5

1. Нарисуйте энергетическую диаграмму *pnp*-транзистора при нулевом смещении, подпишите энергетические уровни, отметьте области базы, эмиттера и коллектора – максимум 4 балла.

2. Нарисуйте условно-графическое обозначение *pnp*-транзистора, отметьте контакт эмиттера, базы и коллектора – максимум 4 балла.

3. Напишите выражение для коэффициента усиления тока эмиттера, поясните, как изменится этот коэффициент при уменьшении ширины базовой области и почему – максимум 4 балла

4. Нарисуйте семейство выходных вольт-амперных характеристик *pnp*-транзистора, включённого по схеме с общей базой, подпишите оси, отметьте, чем различаются кривые в семействе, отметьте соответствие трех характерных точек на входных и выходных ВАХ максимум 4 балла.

5. Нарисуйте нагрузочную кривую на том же семействе вольт-амперных характеристик, отметьте рабочие точки, соответствующие режиму насыщения, режиму отсечки, активному режиму – максимум 4 балла.

Задание 6.6.

1. Нарисуйте энергетическую диаграмму динистора (двухэлектродного тиристора) при нулевом смещении, подпишите энергетические уровни, подпишите области анода, катода и баз – максимум 4 балла.

2. Нарисуйте энергетическую диаграмму динистора в рабочем режиме, подпишите энергетические уровни, подпишите области анода, катода и баз – максимум 4 балла

3. Нарисуйте условно-графическое обозначение динистора, отметьте контакты анода и катода – максимум 4 балла.

4. Нарисуйте вольт-амперную характеристику динистора, подпишите оси, отметьте ток и напряжение включения, ток удержания – максимум 4 балла.

5. Поясните физические процессы, приводящие к переключению прибора из высокоомного состояния в низкоомное – максимум 4 балла.

Задание 6.7

1. Нарисуйте структуру *n*-канального МДП-транзистора с изолированным затвором, отметьте области истока и стока, затвор и подзатворный диэлектрик, укажите типы проводимостей всех областей – максимум 4 балла.

2. Нарисуйте условно-графическое обозначение *n*-канального МДП-транзистора с изолированным затвором, отметьте контакты стока, истока, затвора и подложки – максимум 4 балла.

3. Нарисуйте передаточную характеристику *n*-канального МДП-транзистора с изолированным затвором, подпишите оси, укажите знаки напряжений, отметьте пороговое напряжение – максимум 4 балла.

4. Нарисуйте семейство выходных вольт-амперных характеристик *n*-канального МДПтранзистора с изолированным затвором, включённого по схеме с общим истоком, подпишите оси, отметьте, чем различаются кривые в семействе – максимум 4 балла.

5. Нарисуйте нагрузочную кривую на том же семействе вольт-амперных характеристик, отметьте рабочие точки, соответствующие работе в пологой области и области крутых характеристик – максимум 4 балла.

### Задание 6.8

1. Нарисуйте структуру *p*-канального МДП-транзистора с изолированным затвором, отметьте области истока и стока, затвор и подзатворный диэлектрик, укажите типы проводимостей всех областей – максимум 4 балла.

2. Нарисуйте условно-графическое обозначение *p*-канального МДП-транзистора с изолированным затвором, отметьте контакты стока, истока, затвора и подложки – максимум 4 балла.

3. Нарисуйте передаточную характеристику *p*-канального МДП-транзистора с изолированным затвором, подпишите оси, укажите знаки напряжений, отметьте пороговое напряжение – максимум 4 балла.

4. Нарисуйте семейство выходных вольт-амперных характеристик *p*-канального МДПтранзистора с изолированным затвором, включённого по схеме с общим истоком, подпишите оси, отметьте, чем различаются кривые в семействе – максимум 4 балла

5. Нарисуйте нагрузочную кривую на том же семействе вольт-амперных характеристик, отметьте рабочие точки, соответствующие работе в пологой области и области крутых характеристик – максимум 4 балла.

#### Задание 6.9

1. Нарисуйте структуру *n*-канального полевого транзистора с управляющим *pn*–переходом, отметьте области истока и стока, затвор и канал, укажите типы проводимостей всех областей – максимум 4 балла.

2. Нарисуйте условно-графическое обозначение *n*-канального полевого транзистора с управляющим *pn*–переходом, отметьте контакты стока, истока, затвора – максимум 4 балла

3. Нарисуйте передаточную характеристику *n*-канального полевого транзистора с управляющим *pn*–переходом, подпишите оси, укажите знаки напряжений, отметьте напряжение отсечки и максимальный ток стока – максимум 4 балла.

4. Нарисуйте семейство выходных вольт-амперных характеристик *n*-канального полевого транзистора с управляющим *pn*–переходом, включённого по схеме с общим истоком, подпишите оси, отметьте, чем различаются кривые в семействе – максимум 4 балла.

5. Нарисуйте нагрузочную кривую на том же семействе вольт-амперных характеристик, отметьте рабочие точки, соответствующие работе в пологой области и области крутых характеристик – максимум 4 балла.

Задание 6.10

1. Нарисуйте структуру *p*-канального полевого транзистора с управляющим *pn*–переходом, отметьте области истока и стока, затвор и канал, укажите типы проводимостей всех областей – максимум 4 балла.

2. Нарисуйте условно-графическое обозначение *p*-канального полевого транзистора с управляющим *pn*–переходом, отметьте контакты стока, истока, затвора – максимум 4 балла.

3. Нарисуйте передаточную характеристику *p*-канального полевого транзистора с управляющим *pn*–переходом, подпишите оси, укажите знаки напряжений, отметьте напряжение отсечки и максимальный ток стока – максимум 4 балла.

4. Нарисуйте семейство выходных вольт-амперных характеристик *p*-канального полевого транзистора с управляющим *pn*–переходом, включённого по схеме с общим истоком, подпишите оси, отметьте, чем различаются кривые в семействе – максимум 4 балла.

5. Нарисуйте нагрузочную кривую на том же семействе вольт-амперных характеристик, отметьте рабочие точки, соответствующие работе в пологой области и области крутых характеристик – максимум 4 балла.

Пример выполнения задания 6.4 Решение

1.

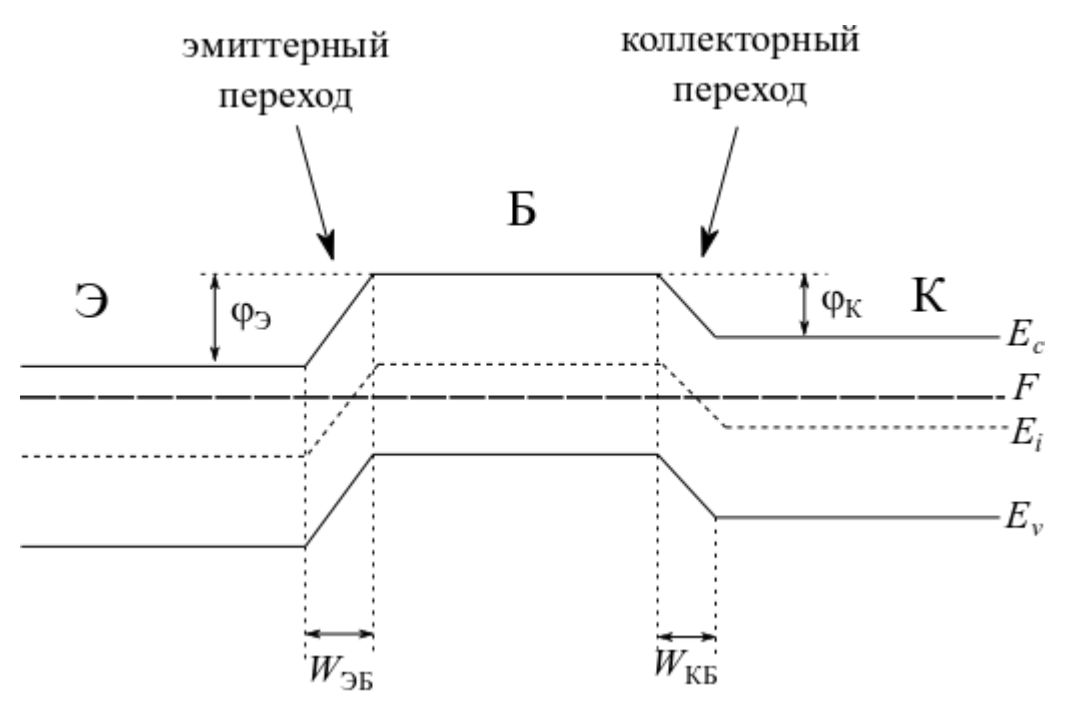

Рис. 1. Энергетическая диаграмма *npn*-транзистора

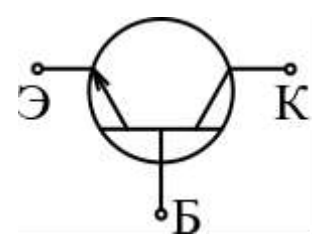

Рис. 2. Условно-графическое обозначение *npn*-транзистора

С уменьшением ширины базовой области благодаря уменьшению рекомбинационных потерь возрастает количество неосновных носителей заряда, инжектированных из эмиттера, способных дойти до области пространственного заряда коллекторного перехода и

экстрагироваться в коллектор. При этом коэффициент переноса  $\kappa = c h^{-1} \left| \right. \frac{W_{\rm B}}{W_{\rm B}}$ *W L*  $_{-1}(\mathit{W}_{_{\mathrm{B}}})$  $\kappa = ch^{-1} \left( \frac{R_{\rm B}}{L_n} \right)$ , где  $W_{\rm B}$  – толщина базы, *L<sup>n</sup>* – диффузионная длина неосновных носителей заряда (электронов), возрастает и, как следствие, растёт коэффициент передачи тока эмиттера  $\alpha = \gamma \cdot \kappa$ , где  $\gamma$  – коэффициент инжекции.

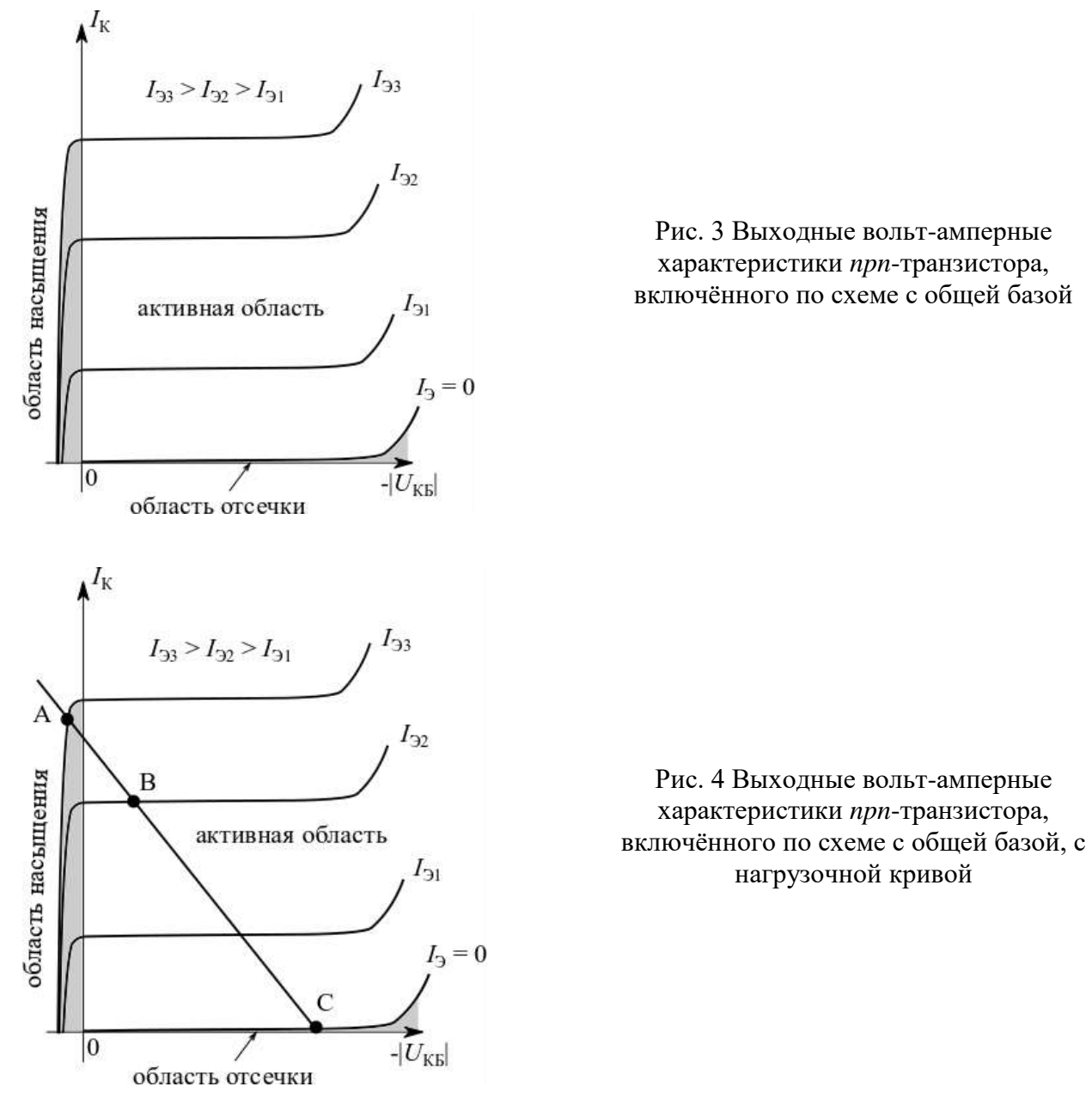

Рабочая точка A соответствует работе транзистора в режиме насыщения, рабочая точка B – в активном режиме, рабочая точка C – в режиме отсечки.

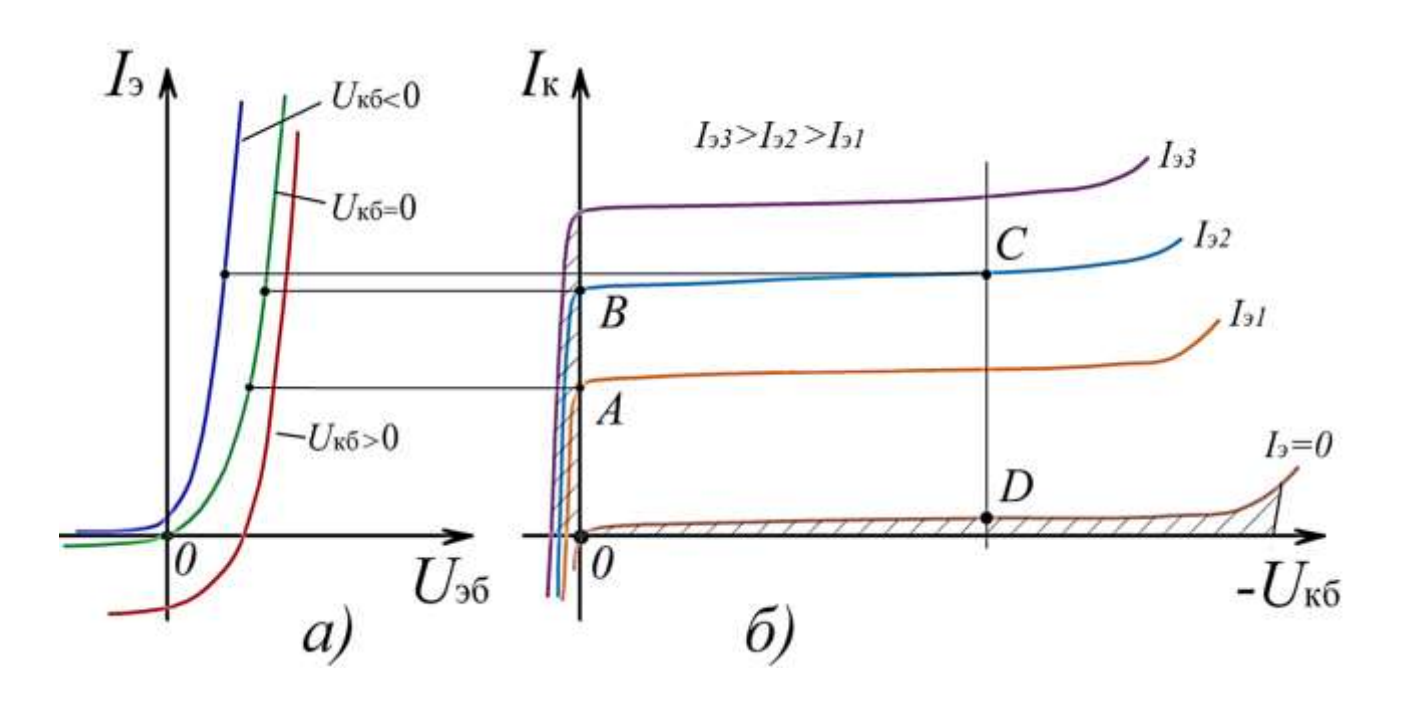

### **Банк заданий по профильной части каф. физики им. В.А. Фабриканта**

#### **Направление подготовки Профиль подготовки** 11.04.04 Электроника и наноэлектроника **Лазерная и оптическая измерительная электроника**

#### **Задание экзаменационного билета № 7 (40 баллов)**

#### *Тема: Квантовая и оптическая электроника*

#### Задание 1

1. Определить разность фаз ортогональных компонент светового вектора **E**, если угол эллиптичности ε равен 15°, а отношение амплитуд *Ay*/*A<sup>x</sup>* = 2,5. Определить величину отношения большой оси эллипса к малой.

2. Определить фокусное расстояние положительного тонкого компонента (линзы) в воздухе, если расстояние от переднего фокуса до предмета *z* = –200 мм, а от тонкого κомпонента до изображения  $a' = 100$  мм. Найти линейное  $\beta_0$ , угловое  $\alpha_0$  и продольное  $\gamma_0$ увеличения. Привести графическое построение.

3. На пути двух параллельных пучков когерентного света с длиной волны излучения  $\lambda = 632.8$  нм и поперечным размером 1 мм установлена тонкая линза. Оси пучков расположены на расстоянии 10 мм друг от друга. Посередине между осями пучков располагается параллельная им оптическая ось линзы. Каково должно быть фокусное расстояние линзы, чтобы в фокальной плоскости наблюдалась бы интерференционная картина с периодом 0,1 мм?

### Задание 2

1. Найти вектор Джонса, если соответствующая ему поляризационная переменная  $\Gamma = -2 + 5j$ , а суммарная интенсивность излучения равна 5 мВт/м<sup>2</sup>. Начальную фазу *х*компоненты вектора Джонса принять равной 0°.

2. Определить заднее фокусное расстояние тонкого компонента (линзы) в воздухе, если расстояние между предметом и изображением *L* = 300 мм, размер предмета *y* = 2 см, изображения: *y* = –1,2 см. Привести графическое построение.

3. В очень тонкой клиновидной пластинке с показателем преломления *n* = 1,5 в отраженном свете ( $\lambda = 633$  нм) при нормальном падении наблюдаются интерференционные полосы с периодом  $\Lambda = 0.5$  мм. Найти угол  $\alpha$  между гранями пластинки.

### Задание 3

1. Через четвертьволновую фазовую пластинку проходит линейно поляризованная волна, колебания которой ориентированы под углом 25° к быстрой оси. Определить угол эллиптичности прошедшей через пластинку волны и направление вращения вектора **E**, если смотреть навстречу лучу.

2. Графическим построением найти положение и размер построенного рассеивающей линзой изображения предмета *AB* в случае, показанном на рисунке. Дать пояснения к построению. Найдите расстояние между линзой и изображением, если *a* = –10 см, *f* = 15 см.

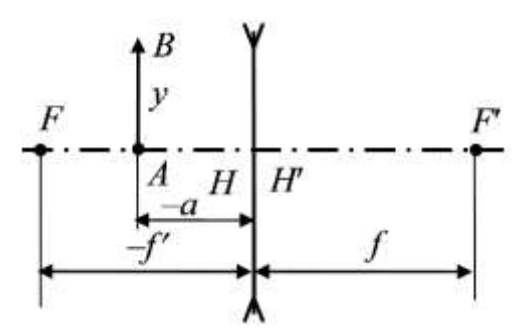

3. На стекло с показателем преломления  $n_1 = 1.5$  нанесен слой вещества с показателем преломления *n*<sup>2</sup> = 2,0. Рассчитать толщину слоя, который давал бы максимум и минимум отражения для света длины волны  $\lambda = 632.8$  нм при нормальном и под углом  $30^{\circ}$  падении света.

#### Задание 4

1. Найти степень поляризации света, прошедшего через стеклянную плоскопараллельную пластинку под углом 45°. Показатель преломления стекла *n* = 1,53. Падающий свет – естественный.

2. Определить фокусное расстояние оптической системы, состоящей из двух тонких компонентов (линз) с фокусными расстояниями  $f_1' = 100$  мм,  $f_2' = 120$  мм, расположенных в воздухе на расстоянии *d* = 20 мм. Привести графическое построение.

3. Параллельный пучок монохроматического света  $(\lambda = 633 \text{ nm})$  падает нормально на щель *b* = 0,5 мм. Линза с фокусным расстоянием *f* = 200 мм расположена за щелью. Какова линейная ширина центрального дифракционного максимума, наблюдаемого в фокальной плоскости линзы?

#### Задание 5

1. Линейно поляризованная монохроматическая волна  $(\lambda = 514 \text{ }\text{nm})$  падает на четвертьволновую пластинку, изготовленную из кристаллического кварца. Построить графики изменения эллиптичности прошедшего света при изменении азимута падающей волны в пределах от 0 до 360°.

2. Предмет высотой *y* = 20 мм находится слева на расстоянии *z* = –30 мм от переднего фокуса тонкого компонента (линзы), расположенного в воздухе. Найти положение изображения, если известно, что высота изображения *y* = –10 мм. Привести графическое построение.

3. Пусть точечный источник света расположен на расстоянии 500 мм от экрана с круглым отверстием диаметром 0,5 мм. Найти положение на оси максимума интенсивности, наиболее удаленного от экрана. Считать длину волны  $\lambda = 500$  нм.

#### **Пример выполнения задания 1**

#### *Решение первой задачи*

Определим угол эллиптичности ε через поляризационную переменную Г

$$
\sin(2\varepsilon) = \frac{2 \operatorname{Im} \{\Gamma\}}{1 + |\Gamma|^2} = \frac{2 \frac{A_y}{A_x} \sin(\delta_{y-x})}{1 + \left(\frac{A_y}{A_x}\right)^2},
$$

где  $\Gamma = \frac{A_y}{A} \exp(j\delta_{y-x}); \ \delta_{y-x}$  – разность фаз соответствующих проекций поля.

$$
\sin(\delta_{y-x}) = \sin(2\varepsilon) \cdot \frac{1 + \left(\frac{A_y}{A_x}\right)^2}{2\frac{A_y}{A_x}} = 0,5 \cdot \frac{7,25}{5} = 0,725 \Rightarrow \delta_{y-x} = 46.5^{\circ}
$$

Отношение большой оси поляризационного эллипса а к малой b:

$$
a/b = \text{tg}^{-1}(\varepsilon) \approx 3.7
$$

#### Решение второй задачи

Так как тонкий компонент расположен в воздухе, то

$$
-f=f^{\prime}.
$$

Формула Ньютона примет вид

$$
z \cdot z' = -f^2
$$
, r $\text{Re } z' = a' - f^2$ .

Тогла

$$
z \cdot (a'-f') = -f'^2 \min f'^2 - zf' + za' = 0.
$$

Решение этого квадратного уравнения имеет вид

$$
f'=z/2\pm\sqrt{z^2/4-za'}.
$$

Подставляя числовые значения и учитывая, что компонент положительный  $(f > 0)$ , окончательно получаем  $f' = 70$  мм. Для определения линейного увеличения воспользуемся формулой

$$
\beta_0 = -f/z = 70/(-200) = -0.35
$$

Для системы в воздухе связь между увеличениями выглядит следующим образом:

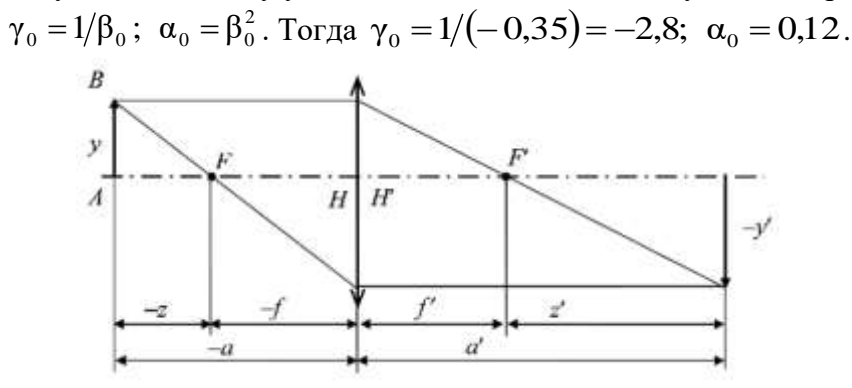

#### Решение третьей задачи

Для получения ответа на этот вопрос необходимо определить угол сведения пучков после преломления линзой. Из геометрических соображений получаем, что угол наклона каждого из пучков к оптической оси будет равен  $\beta = \arctg(l/f)$ , где  $l = d/2$  – расстояние между оптическими осями линзы и пучка,  $f - \phi$ окусное расстояние линзы.

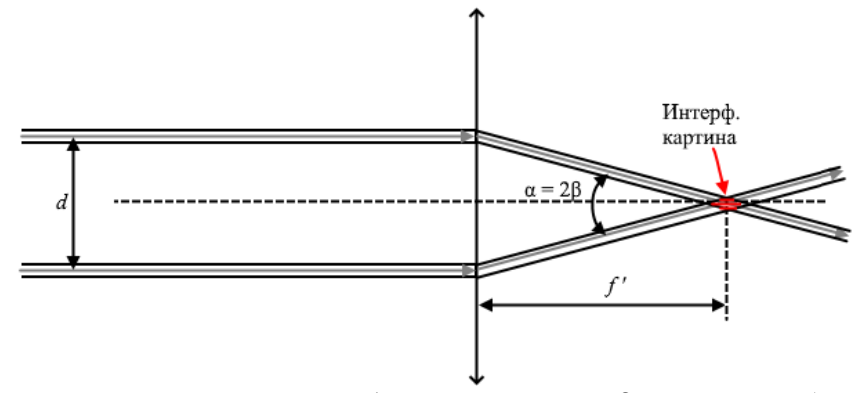

Угол сведения пучков в этом случае будет равен α = 2β = 2arctg(*d*/2*f*'). Требуемый угол сведения определим из условия:

$$
\Lambda = \frac{\lambda}{2\sin(\alpha/2)},
$$
  
\n
$$
\alpha = 2 \cdot \arcsin(\lambda/2\Lambda),
$$

где  $\lambda$  – длина волны излучения,  $\Lambda$  – период интерференционной картины. Поскольку  $\lambda$ << $\Lambda$ , угол α получается малым. С учетом выполнения соотношения α ~ arcsin α ~ arctg α, можем приближенно записать *f* ≈ *d*Λ/λ = 1,58 м.

**Банк заданий по профильной части каф. промышленной электроники**

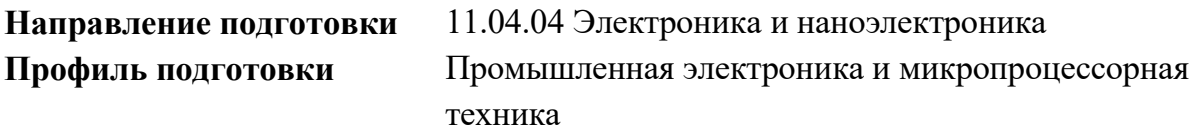

**Задание экзаменационного билета (40 баллов)**

# *Тема 1: Автономные преобразователи*

# **Задание 1.**

**Дано:** схема – преобразователь постоянного напряжения 1-го рода (понижающий, прямоходовой). Без трансформаторной развязки входа и выхода. Частота коммутации 200 кГц; напряжение питания 12 В; индуктивность дросселя 2 мкГн.

Напряжение нагрузки равно 1,5 В при токе нагрузки 10 А. Размах пульсаций напряжения нагрузки равен 20 мВ (от максимума до минимума).

В качестве силового ключа используется полевой n-канальный МДПтранзистор с индуцированным каналом. Сопротивление открытого канала транзистора (в области насыщения) равно 10мОм.

При расчетах другими потерями в элементах преобразователя пренебречь.

1. Нарисовать схему преобразователя. Найти коэффициент заполнения импульсов управления транзистором. При расчете коэффициента заполнения падением напряжения на транзисторе пренебречь. (4 баллов)

2. Найти минимальный и максимальный на периоде токи дросселя. Преобразователь работает в режиме непрерывного тока или прерывистого тока? На сколько должна измениться индуктивность дросселя выходного фильтра, чтобы преобразователь перешел в другой режим работы? (4 баллов)

3. Построить временные диаграммы тока дросселя, тока стока транзистора и напряжения сток-исток транзистора. При построении диаграмм переключение транзисторного ключа считать мгновенным. Отразить на диаграммах как минимум один период работы преобразователя в установившемся режиме. Показать на схеме эти токи и напряжение и их положительное направление. (4 баллов)

4. Найти средний и действующий токи транзистора. Найти статические потери в транзисторе. (4 баллов)

5. Найти емкость конденсатора фильтра, исходя из заданной величины пульсаций в установившемся режиме работы преобразователя. (4 баллов)

# **Задание 2.**

**Дано:** схема – преобразователь постоянного напряжения 2-го рода (повышающий). Частота коммутации 30 кГц; напряжение питания 120 В; размах пульсаций тока дросселя - 7% от среднего тока дросселя (от минимума до максимума тока).

Коэффициент заполнения импульсов управления силовым ключом равен 0,7, ток нагрузки 8А. Размах пульсаций напряжения нагрузки равен 0,5 В (от максимума до минимума).

В качестве силового ключа используется полевой n-канальный МДПтранзистор с индуцированным каналом. Параметры транзистора как силового ключа при переключении: время нарастания тока транзистора 5 нс; время спада тока транзистора 5 нс; время нарастания напряжения транзистора (при выключении) 60 нс; время спада напряжения на транзисторе (при включении) 50 нс; обратный динамический ток диода 10 А (амплитуда).

При расчетах потерями в элементах преобразователя, параметры которых не указаны, пренебречь.

1. Нарисовать схему преобразователя. Найти напряжение нагрузки. (4 баллов)

2. Найти средний ток дросселя. Найти минимальный и максимальный на периоде токи дросселя. Преобразователь работает в режиме непрерывного тока или прерывистого тока? На сколько должен измениться ток нагрузки, чтобы преобразователь перешел в другой режим работы? (4 баллов)

3. Построить временные диаграммы тока дросселя, тока стока транзистора и напряжения сток-исток транзистора. При построении диаграмм переключение транзисторного ключа считать мгновенным (только в этом пункте!). Отразить на диаграммах как минимум один период работы преобразователя в установившемся режиме. Показать на схеме эти токи и напряжение и их положительное направление. (4 баллов)

4. Найти потери на переключение в транзисторе. (4 баллов)

5. Найти емкость конденсатора выходного фильтра, исходя из заданной величины пульсаций в установившемся режиме работы преобразователя. (4 баллов)

# **Задание 3.**

**Дано:** схема – преобразователь постоянного напряжения 3-го рода (обратноходовой, инвертирующий). Без трансформаторной развязки входа и выхода. Частота коммутации 50 кГц; напряжение питания 100 В; размах пульсаций тока дросселя - 7% от среднего тока дросселя (от минимума до максимума тока).

Коэффициент заполнения импульсов управления силовым ключом равен 0,7, ток нагрузки 10А.

В качестве силового ключа используется полевой n-канальный МДПтранзистор с индуцированным каналом. Параметры транзистора как силового ключа при переключении: время нарастания тока транзистора 15 нс; время спада тока транзистора 15 нс; время нарастания напряжения транзистора (при выключении) 80 нс; время спада напряжения на транзисторе (при включении) 60 нс; обратный динамический ток диода 10 А (амплитуда).

При расчетах потерями в элементах преобразователя, параметры которых не указаны, пренебречь.

1. Нарисовать схему преобразователя. Найти напряжение нагрузки. (4 баллов)

2. Найти средний ток дросселя. Найти минимальный и максимальный на периоде токи дросселя. Преобразователь работает в режиме непрерывного тока или прерывистого тока? На сколько должен измениться ток нагрузки, чтобы преобразователь перешел в другой режим работы? (4 баллов)

3. Построить временные диаграммы тока дросселя, тока стока транзистора и напряжения сток-исток транзистора. При построении диаграмм переключение транзисторного ключа считать мгновенным (только в этом пункте!). Отразить на диаграммах как минимум один период работы преобразователя в установившемся режиме. Показать на схеме эти токи и напряжение и их положительное направление. (4 баллов)

4. Найти потери на переключение в транзисторе. (4 баллов)

5. Найти индуктивность дросселя, исходя из заданной величины пульсаций тока в установившемся режиме работы преобразователя. (4 баллов)

# **Задание 4.**

**Дано:** схема – двухтактный преобразователь постоянного напряжения, состоящий из мостового инвертора, трансформатора и выпрямителя, выполненного по схеме с выводом нулевой точки. На выходе выпрямителя установлен Г-образный LC-фильтр.

Частота коммутации силовых ключей инвертора 25 кГц; напряжение питания равно 400 В.

Ток нагрузки равен 10А. Напряжение нагрузки равно 100В. Длительность управляющих импульсов ключей инвертора равна 0,3·T, где T – период следования этих импульсов.

Индуктивность дросселя выходного фильтра считать равна 500мкГн. Размах пульсаций напряжения нагрузки равен 0,5В (от максимума до минимума).

В качестве силовых ключей инвертора используются полевые n-канальные МДП-транзисторы с индуцированным каналом. Сопротивление открытого канала транзистора (в области насыщения) равно 40мОм.

При расчетах другими потерями в элементах преобразователя пренебречь. Ток намагничивания трансформатора считать пренебрежимо малым. Индуктивность рассеяния трансформатора считать пренебрежимо малой.

1. Нарисовать схему преобразователя. Найти коэффициент трансформации трансформатора. При расчете коэффициента трансформации падением напряжения на транзисторе пренебречь. (4 баллов)

2. Найти минимальный и максимальный на периоде токи дросселя. Преобразователь работает в режиме непрерывного тока или прерывистого тока? На сколько должна измениться индуктивность дросселя выходного фильтра, чтобы преобразователь перешел в другой режим работы? (4 баллов)

3. Построить временные диаграммы тока дросселя, тока стока одного из транзисторов инвертора и напряжения сток-исток этого транзистора. При построении диаграмм переключение транзисторного ключа считать мгновенным. Отразить на диаграммах как минимум один период работы преобразователя в установившемся режиме. Показать на схеме эти токи и напряжение и их положительное направление. (4 баллов)

4. Найти действующий ток транзистора. Найти статические потери в транзисторе. (4 баллов)

5. Найти емкость конденсатора фильтра, исходя из заданной величины пульсаций напряжения нагрузки в установившемся режиме работы преобразователя. (4 баллов)

# **Задание 5.**

**Дано:** схема – двухтактный преобразователь постоянного напряжения, состоящий из полумостового инвертора, трансформатора и выпрямителя, выполненного по схеме с выводом нулевой точки. На выходе выпрямителя установлен Г-образный LC-фильтр.

Частота коммутации силовых ключей инвертора 25 кГц; напряжение питания равно 520 В.

Ток нагрузки равен 10А. Напряжение нагрузки равно 100В. Длительность управляющих импульсов ключей инвертора равна 0,4·T, где T – период следования этих импульсов.

Индуктивность дросселя выходного фильтра считать равна 500мкГн. Размах пульсаций напряжения нагрузки равен 0,5В (от максимума до минимума).

В качестве силовых ключей инвертора используются полевые n-канальные МДП-транзисторы с индуцированным каналом. Сопротивление открытого канала транзистора (в области насыщения) равно 25мОм.

При расчетах другими потерями в элементах преобразователя пренебречь. Ток намагничивания трансформатора считать пренебрежимо малым. Индуктивность рассеяния трансформатора считать пренебрежимо малой.

1. Нарисовать схему преобразователя. Найти коэффициент трансформации трансформатора. При расчете коэффициента трансформации падением напряжения на транзисторе пренебречь. (4 баллов)

2. Найти минимальный и максимальный на периоде токи дросселя. Преобразователь работает в режиме непрерывного тока или прерывистого тока? На сколько должен измениться ток нагрузки, чтобы преобразователь перешел в другой режим работы? (4 баллов)

3. Построить временные диаграммы тока дросселя, тока стока одного из транзисторов инвертора и напряжения сток-исток этого транзистора. При построении диаграмм переключение транзисторного ключа считать мгновенным. Отразить на диаграммах как минимум один период работы преобразователя в установившемся режиме. Показать на схеме эти токи и напряжение и их положительное направление. (4 баллов)

4. Найти действующий ток транзистора. Найти статические потери в транзисторе. (4 баллов)

5. Найти емкость конденсатора фильтра, исходя из заданной величины пульсаций напряжения нагрузки в установившемся режиме работы преобразователя. (4 баллов)

# **Задание 6.**

**Дано:** схема – двухтактный преобразователь постоянного напряжения, состоящий из инвертора, построенного по схеме с нулевой точкой, трансформатора и выпрямителя, выполненного по мостовой схеме. На выходе выпрямителя установлен Г-образный LC-фильтр.

Частота коммутации силовых ключей инвертора 20 кГц; напряжение питания равно 72 В.

Ток нагрузки равен 4А. Напряжение нагрузки равно 300В. Длительность управляющих импульсов ключей инвертора равна 0,4·T, где T – период следования этих импульсов.

Индуктивность дросселя выходного фильтра считать равна 1,5мГн. Размах пульсаций напряжения нагрузки равен 0,6 В (от максимума до минимума).

В качестве силовых ключей инвертора используются полевые n-канальные МДП-транзисторы с индуцированным каналом. Сопротивление открытого канала транзистора (в области насыщения) равно 18мОм.

При расчетах другими потерями в элементах преобразователя пренебречь. Ток намагничивания трансформатора считать пренебрежимо малым. Индуктивность рассеяния трансформатора считать пренебрежимо малой.

1. Нарисовать схему преобразователя. Найти коэффициент трансформации трансформатора. При расчете коэффициента трансформации падением напряжения на транзисторе пренебречь. (4 баллов)

2. Найти минимальный и максимальный на периоде токи дросселя. Преобразователь работает в режиме непрерывного тока или прерывистого тока? На сколько должен измениться ток нагрузки, чтобы преобразователь перешел в другой режим работы? (4 баллов)

3. Построить временные диаграммы тока дросселя, тока стока одного из транзисторов инвертора и напряжения сток-исток этого транзистора. При построении диаграмм

переключение транзисторного ключа считать мгновенным. Отразить на диаграммах как минимум один период работы преобразователя в установившемся режиме. Показать на схеме эти токи и напряжение и их положительное направление. (4 баллов)

4. Найти действующий ток транзистора. Найти статические потери в транзисторе. (4 баллов)

5. Найти емкость конденсатора фильтра, исходя из заданной величины пульсаций напряжения нагрузки в установившемся режиме работы преобразователя. (4 баллов)

# **Решение задания 6:**

1. На рис. 1 показана принципиальная схема преобразователя.

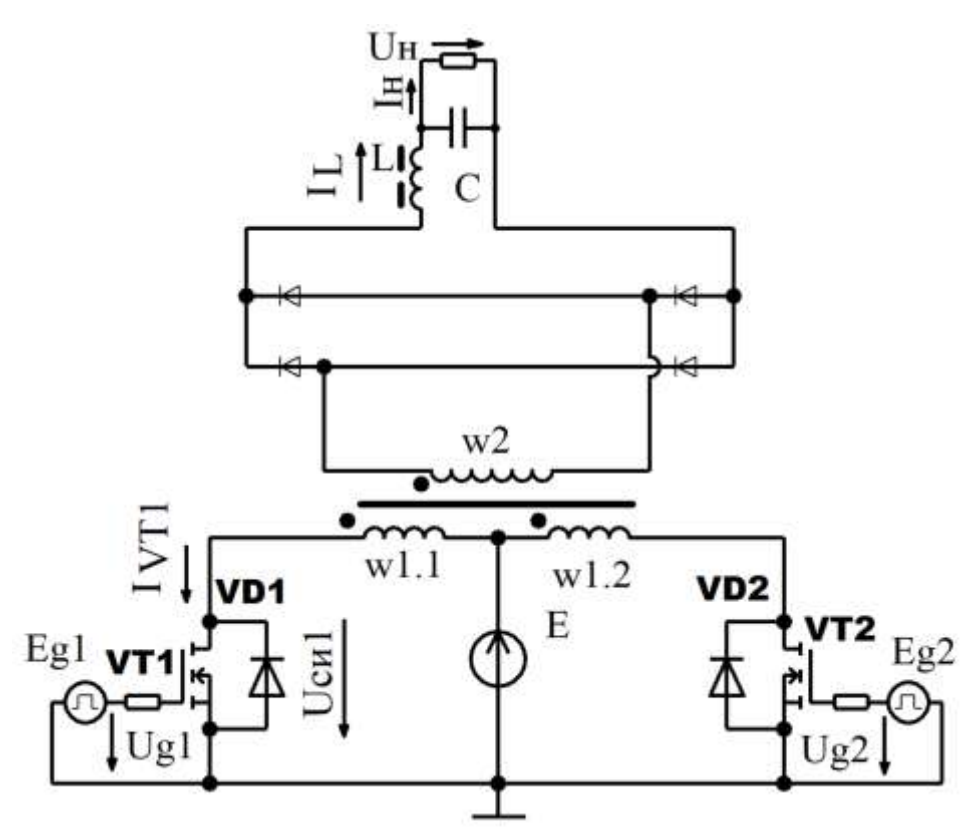

Рис. 1. Принципиальная схема преобразователя

Напряжение нагрузки (средняя величина этого напряжения) равно

$$
UH = K\tau p \cdot E \cdot \gamma
$$

 $Krp$  – коэффициент трансформации,  $E$  – напряжение питания,  $\gamma$  – коэффициент заполнения.

Известно, что

$$
\gamma = \frac{t\pi}{T/2}
$$

По данным задачи

$$
tH = 0.4 \cdot T
$$

$$
\gamma = \frac{0.4 \cdot T}{T/2} = 0.8
$$

Следовательно,

$$
K_{\rm T}p = \frac{U_{\rm H}}{E \cdot \gamma} = \frac{300B}{72B \cdot 0.8} = 5.2
$$

2. В данном примере использован метод первой гармоники. По выбору сдающего экзамен, может быть использован другой корректный метод расчета. Известно, что амплитуда пульсаций тока дросселя, приблизительно равная амплитуде первой гармоники, равна

$$
I_{\sim(1)m} = \frac{\frac{2}{\pi} \cdot K \tau \mathbf{p} \cdot E \cdot \sin(\gamma \cdot \pi)}{\omega \cdot L}
$$

Здесь  $L$  – индуктивность дросселя выходного фильтра;  $\omega$  – круговая (циклическая) частота пульсаций тока дросселя.

Учитывая, что преобразователь двухтактный, можно найти круговую частоту пульсаций

$$
\omega = 2\pi \cdot 2 \cdot f = 2\pi \cdot 2 \cdot 20\kappa \Gamma \mu = 251.2 \cdot 10^3 \frac{\text{paA}}{c}
$$

$$
I_{\sim (1)m} = \frac{\frac{2}{\pi} \cdot 5.2 \cdot 72\text{B} \cdot \sin(0.8 \cdot \pi)}{251.2 \cdot 10^3 \frac{\text{paA}}{c} \cdot 1.5\text{m} \Gamma \text{h}} = 0.37 \text{ A}
$$

Средний ток дросселя равен току нагрузки

$$
I_{LCP} = I_{\rm H} = 4A
$$

Поэтому минимальный и максимальный токи дросселя равны

$$
Imin = I_{L\text{ CP}} - I_{\sim(1)m} = 4A - 0.37A = 3.63A
$$
  

$$
Imax = I_{L\text{ CP}} + I_{\sim(1)m} = 4A + 0.37A = 4.37A
$$

Так как Imin > 0, преобразователь работает режиме непрерывного тока. Чтобы преобразователь перешел в режим прерывистого тока, нужно, чтобы ток нагрузки был меньше граничного тока Інгр.

Граничный режим работы достигается при  $lmin = 0$ , т.е. при

$$
I_{L\text{ CP}} - I_{\sim(1)m} = 0
$$
  

$$
I_{L\text{ CP}} = I_{\text{HTP}} = I_{\sim(1)m} = 0.37 \text{A}
$$

Здесь Інгр = 0,37А – граничный ток нагрузки. Следовательно, преобразователь будет работать в режиме прерывистого тока, если

$$
I_{\rm H} < 0.37
$$

 $\mathcal{R}_{\alpha}$ 

Для данной схемы инвертора максимальное напряжение сток-исток транзистора Uсиmax равно удвоенному напряжению питания, т.е.

$$
U\text{cm} \, \text{max} = 2 \cdot E = 2 \cdot 72B = 144B
$$

Минимальный и максимальный токи дросселя уже найдены

$$
Imin = 3,63A
$$

$$
Imax = 4,37A
$$

Ток транзистора имеет форму импульсов с длительностью

$$
tu = 0.4 \cdot T = 0.4 \cdot \frac{1}{f} = 20
$$

Импульсы имеют форму трапеции с минимальным и максимальным током

$$
IminVT = Imin \cdot Krp = 3,63A \cdot 5,2 = 18,9A
$$

$$
ImaxVT = Imax \cdot K\tau p = 4,37A \cdot 5,2 = 22,7A
$$

Приращение тока равно

$$
\Delta I_{VT} = \text{Imax}VT - \text{Imin}VT = 22,7A - 18,9A = 3,8A
$$

Средний на интервале проводимости транзистора ток равен

$$
IVT \text{cn} = IH \cdot K \text{rp} = 4A \cdot 5, 2 = 20, 8A
$$

На рис. 2 показаны требуемые временные диаграммы.

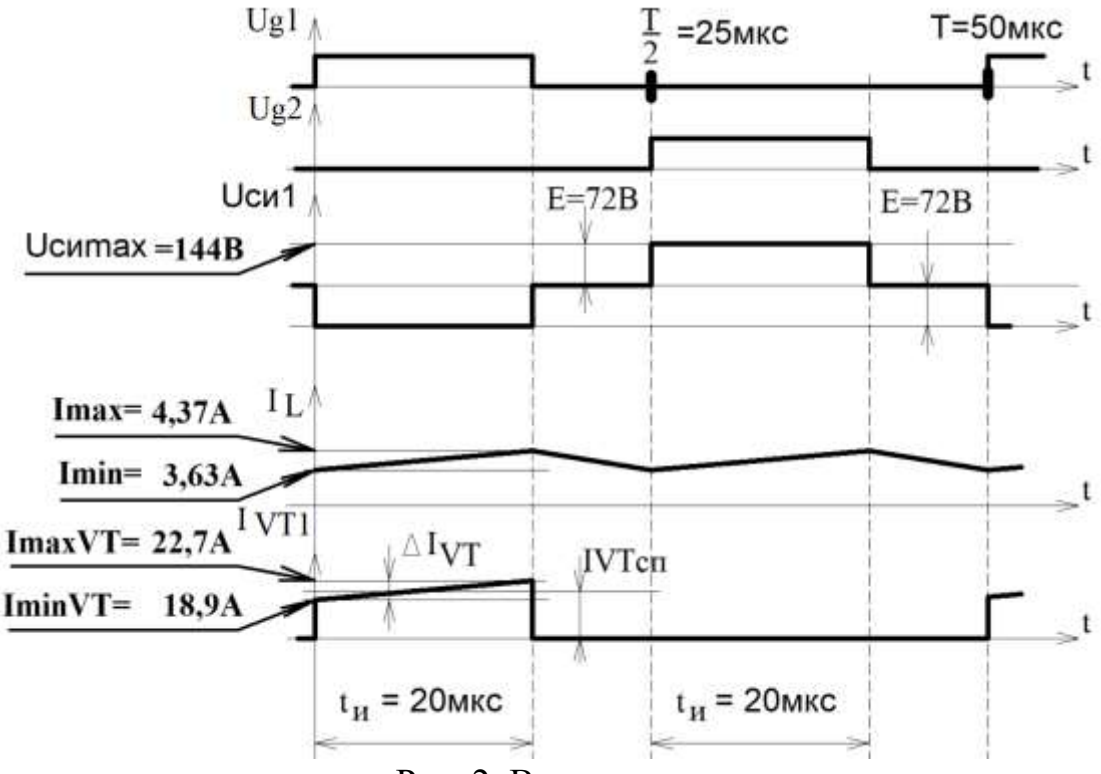

Рис. 2. Временные диаграммы

Здесь Ug1, Ug2 - напряжения на выводах генераторов, подключенных к цепи затвора VT1, VT2 соответственно. В данном примере Eg1, Eg2 приведены, но их построение не является обязательным (в задании его нет). Ucи1 напряжение сток-исток VT1,  $I_L$  – ток дросселя L,  $I_{VT1}$  – ток стока транзистора VT1.

4. Ток транзистора имеет форму импульсов с длительностью

$$
tu = 0.4 \cdot T = 0.4 \cdot \frac{1}{f} = 20
$$

Импульсы имеют форму трапеции с минимальным и максимальным током

$$
IminVT = Imin \cdot K\tau p = 3,63A \cdot 5,2 = 18,9A
$$

$$
ImaxVT = Imax \cdot K\tau p = 4,37A \cdot 5,2 = 22,7A
$$

Приращение тока равно

$$
\Delta I_{VT} = \text{Im}\alpha xVT - \text{Im}\alpha yT = 22,7A - 18,9A = 3,8A
$$
Средний на интервале проводимости транзистора ток равен

$$
V T c \Pi = I H \cdot K \text{Tr} = 4A \cdot 5.2 = 20.8A
$$

Известно, что действующая величина такой формы равна

$$
IVT_A = \sqrt{\frac{tu}{T}} \cdot \sqrt{IVTcn^2 + \frac{\Delta I_{VT}^2}{12}} = \sqrt{\frac{0.4 \cdot T}{T}} \cdot \sqrt{(20.8A)^2 + \frac{(3.8A)^2}{12}} = 13.2A
$$

Статические в транзисторе потери фактически равны потерям проводимости  $P_{VT} = IVT_A^2 \cdot R_{ON} = (13,2A)^2 \cdot 0.018 \text{ Om} = 3,1B_T$ 

5. Для расчета пульсаций в данном примере используется метод первой гармоники. По выбору сдающего экзамен, может быть использован другой корректный метод расчета. Требуемая величина коэффициента пульсации напряжения нагрузки

$$
q_{\rm H} = \frac{U_{\sim (1)m}}{U_{\rm H}}
$$

 $U_{\sim(1)m}$  – амплитуда первой гармоники пульсаций напряжения нагрузки, Удвоенная амплитуда равна размаху пульсаций

$$
2 \cdot U_{\sim (1)m} = 1B
$$

$$
U_{\sim (1)m} = \frac{0.6B}{2} = 0.3B
$$

$$
q_{\rm H} = \frac{U_{\sim (1)m}}{U_{\rm H}} = \frac{0.3B}{300B} = 0.1\%
$$

Лля такого преобразователя известно. что коэффициент пульсации импульсного напряжения на входе фильтра

$$
q_{\text{BX}} = \frac{\frac{2}{\pi} \cdot \sin(\gamma \cdot \pi)}{\gamma} = \frac{\frac{2}{\pi} \cdot \sin(0.8 \cdot \pi)}{0.8} = 46.9\%
$$

Коэффициент сглаживания фильтра

$$
S\dot{\phi} = \frac{\dot{q}_{\text{BX}}}{q_{\text{H}}} = \frac{46,9\%}{0,1\%} = 469
$$

С другой стороны,

$$
S\Phi = \omega^2 \cdot L \cdot C
$$

где С - емкость конденсатора фильтра.

$$
C = \frac{S\Phi}{\omega^2 \cdot L} = \frac{469}{\left(251.2 \cdot 10^3 \frac{\text{pa}}{\text{C}}\right)^2 \cdot 1.5 \text{mF}
$$

# Задание экзаменационного билета №2 (20 баллов)

# Тема: Импульсная схемотехника

Залание 1

# Исходные данные:

транзистор Т1 - безинерционный;

диоды D1 и D2 - идеальные;

напряжение источника питания: E=10B;

нагрузка резистивная: Rн=1кОм;

соотношение витков обмоток импульсного трансформатора TV1: w1=w2=w3; индуктивность намагничивания импульсного трансформатора TV1: Lu=1мГн; амплитуда импульса положительного тока управления (тока базы): I<sub>5+</sub>=1мA; длительность импульса тока управления: tи=2мкс;

пауза импульса тока управления: tn=4мкс;

коэффициент передачи тока базы:  $\beta = 50$ .

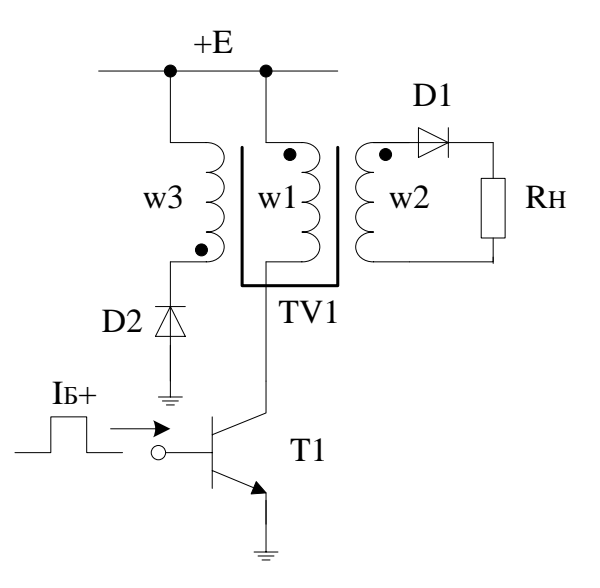

1.Определить значение максимального тока намагничивания трансформатора TV1 (максимум 4 балла).

2.Определить значение максимального тока коллектора транзистора Т1 (максимум 4 балла).

3.Определить максимальное напряжение на транзисторе Т1 при его выключении (максимум 4 балла).

4.Построить диаграмму тока коллектора транзистора Т1 при его переключении, синхронизировав ее с импульсом тока управления (максимум 4 балла).

5.Построить диаграмму напряжения на транзисторе Т1 при его переключении, синхронизировав ее с импульсом тока управления (максимум 4 балла).

# Задание 2

# **Исходные данные:**

напряжение источника питания: Е=10В;

вывод управления (ножка 5 интегрального таймера) не используется и шунтирована конденсатором 0,1мкФ;

сопротивления резисторов времязадающей цепи мультивибратора: R1=5кОм; R2=5кОм;

емкость конденсатора времязадающей цепи мультивибратора: C1=2нФ.

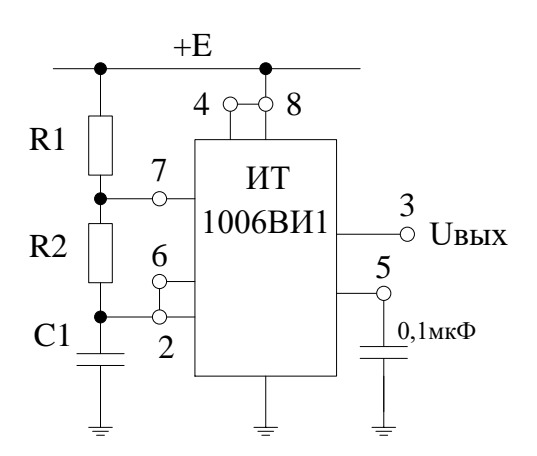

1.Определить длительность импульса tи0 мультивибратора при пуске (максимум 4 балла).

2.Определить длительность импульса tи мультивибратора в установившемся режиме работы (максимум 4 балла).

3.Определить длительность паузы tп мультивибратора в установившемся режиме работы (максимум 4 балла).

4.Построить диаграмму напряжения на конденсаторе С1 времязадающей цепи (максимум 4 балла).

5.Построить диаграмму выходного напряжения Uвых мультивибратора (максимум 4 балла).

Задание 3

# **Исходные данные:**

операционный усилитель ОУ – идеальный;

диод D1 – идеальный;

напряжение источников питания ОУ: +Е=15В; -Е=-15В;

сопротивления резисторов одновибратора: R1=1кОм; R2=3кОм; R3=3кОм; емкость конденсатора времязадающей цепи одновибратора: C1=5нФ.

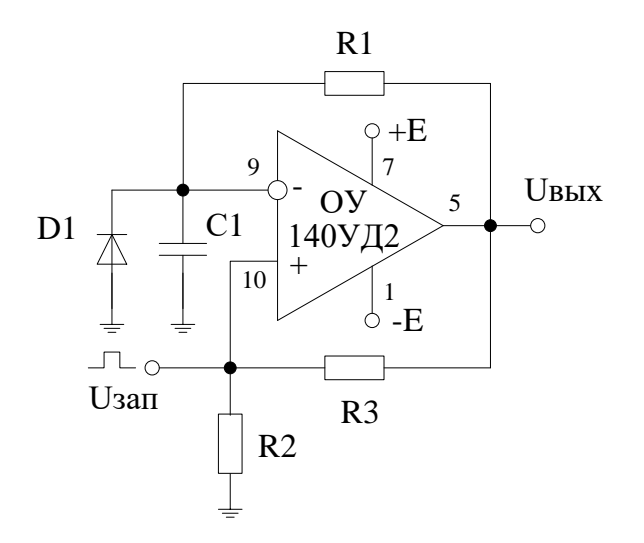

1.Определить устойчивое состояние выходной цепи одновибратора (максимум 4 балла).

2.Определить длительность **tи** формируемого импульса при запуске одновибратора (максимум 4 балла).

3.Определить длительность времени восстановления **tв** одновибратора (максимум 4 балла).

4.Определить минимальную длительность периода запуска одновибратора (максимум 4 балла).

5.Построить диаграмму напряжения Uвых на выходе ОУ (максимум 4 балла).

Задание 4

# **Исходные данные:**

интегральный компаратор ИК – идеальный;

диод D1 – идеальный;

напряжение источника питания ИК: +Е=10В;

сопротивления резисторов одновибратора: R1=5кОм; R2=5кОм; R3=4кОм;  $R4=1$ кОм;

емкость конденсатора времязадающей цепи одновибратора: C1=3нФ.

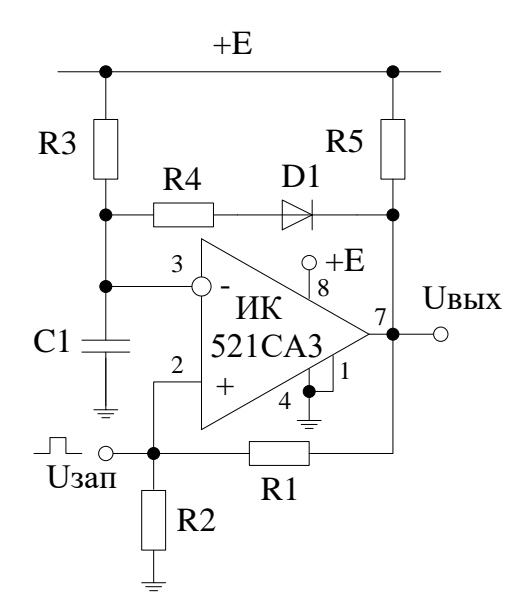

1.Определить устойчивое состояние выходной цепи одновибратора (максимум 4 балла).

2.Определить длительность **tи** формируемого импульса при запуске одновибратора (максимум 4 балла).

3.Определить длительность времени восстановления **tв** одновибратора (максимум 4 балла).

4.Определить предельную частоту **fпр.** запуска одновибратора (максимум 4 балла).

5.Построить диаграмму напряжения Uc на конденсаторе С1 (максимум 4 балла).

Задание 5

# **Исходные данные:**

операционный усилитель ОУ – идеальный;

транзистор Т1 цепи разряда – безинерционный;

напряжение источников питания ОУ:  $+E=15B$ ;  $-E=-15B$ ;

сопротивления резисторов генератора: R1=10кОм; R2=2кОм; R3=15кОм;  $R4 = 3 \text{k}$ Ом;

емкость конденсатора С1=1нФ;

амплитуда импульса положительного тока управления (тока базы транзистора Т1): I<sub>Б+</sub>=0,1мА;

длительность импульса тока управления: tи=2мкс;

пауза импульса тока управления: tп=10мкс;

коэффициент передачи тока базы транзистора Т1: β=60.

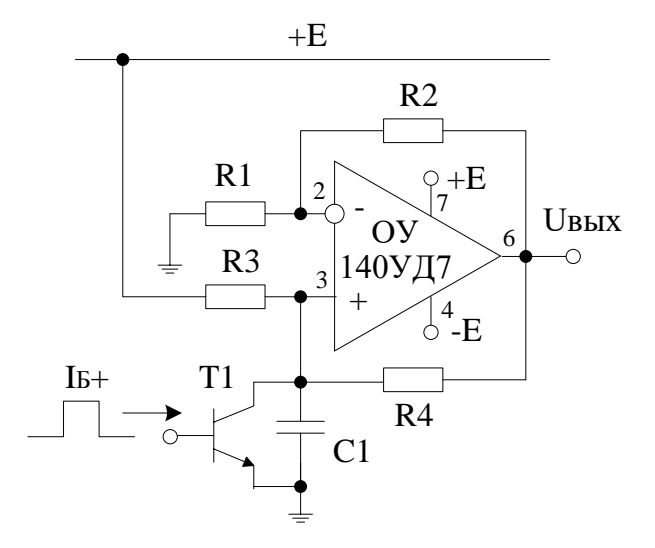

1. Определить условие заряда конденсатора С1 постоянным током (максимум 4 балла).

максимально 2. Определить напряжение линейного возможное заряда конденсатора С1 (максимум 4 балла).

3. Определить напряжение на конденсаторе С1 в конце длительности интервала прямого хода ГЛИН (максимум 4 балла).

4. Определить длительность интервала обратного хода ГЛИН (максимум 4 балла).

5. Построить диаграмму напряжения Uвых на выходе ОУ, синхронизировав ее с импульсом тока управления разрядного транзистора Т1 (максимум 4 балла).

# Пример выполнения задания

Залание 4

# Исходные данные:

интегральный компаратор ИК - идеальный;

диод D1 - идеальный;

напряжение источника питания ИК: +E=10B;

сопротивления резисторов одновибратора: R1=5кOм; R2=5кOм; R3=4кOм;  $R4=1kM$ ;

емкость конденсатора времязадающей цепи одновибратора: С1=3нФ;

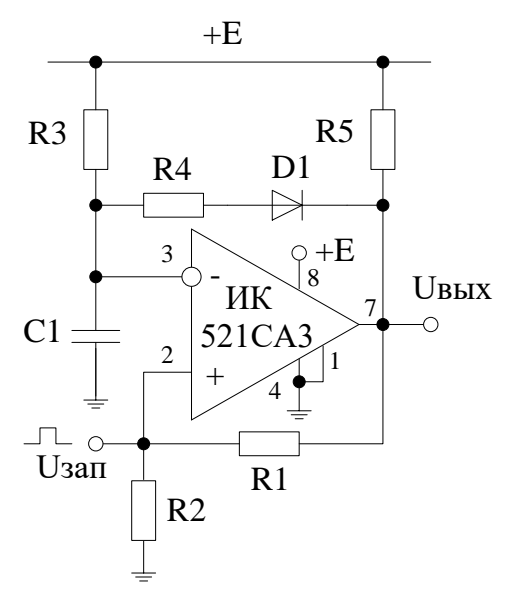

# 1. Определить устойчивое состояние выходной цепи одновибратора.

Предположим, что в исходном (устойчивом) состоянии схемы одновибратора выходной транзистор интегрального компаратора ИК насыщен и напряжение на выходе Uвых=0В. При этом напряжение на неинвертирующем входе ИК также равно нулю U+=0B. Диод D1 находится в открытом состоянии. Если пренебречь падением напряжения на диоде D1 (диод D1 полагается идеальным), то напряжение на инвертирующем входе ИК задается делителем R3R4 и равно U-= ER4/(R3+R4)=2B. Тогда дифферециальное входное напряжение ИК (разность напряжений U+ и U-) меньше нуля, что правильность начального предположения подтверждает  $\overline{00}$ исходном (устойчивом) состоянии схемы одновибратора.

# 2. Определить длительность ти формируемого импульса при запуске одновибратора.

При поступлении короткого сигнала запуска Uзап его положительный перепад повышает потенциал неинвертирующего входа ИК, что вызывает увеличение выходного напряжения Uвых. За счет цепи положительной обратной связи (резисторы R1 и R2) процесс развивается лавинообразно и на выходе одновибратора устанавливается напряжение  $UBBIX = E = 10B$ .  $\mathbf{a}$ на инвертирующем входе ИК напряжение повышается до значения U-= $vE$ =5B. Коэффициент деления равен  $\gamma = R2/(R1 + R2) = 0.5$ . При этом диод D1 запирается и конденсатор С1 начинает заряжаться от источника питания +Е через резистор R3. Учитывая, что начальное напряжение на конденсаторе C1 равно U-=  $ER4/(R3+R4)=2B$ , уравнение заряда можно записать в следующем виде:

$$
U_C^{3ap}(t) = \left(\frac{ER_4}{R_3 + R_4}\right)e^{-\frac{t}{C1R3}} + E(1 - e^{-\frac{t}{C1R3}}).
$$

Обратное опрокидывание наступает в момент равенства напряжений на входах ИК, что и определяет длительность формируемого положительного импульса tи на выходе одновибратора. При этом  $U_c^{2ap} = \gamma E$ . Откуда находится длительность импульса tи:

$$
t_{H} = C_1 R_3 \ln \frac{R_3}{(1 - \gamma)(R_3 + R_4)} = 5,64 \text{MKC}.
$$

3. Определить длительность времени восстановления tв одновибратора.

После обратного опрокидывания напряжения **UB**<sub>H</sub> *H* U+ скачком уменьшаются до нулевого значения. При этом отпирается диод D1 и конденсатор С1 начинает разряжаться по экспоненциальному закону от начального значения  $\gamma$ Е до установившегося значения U-= ER4/(R3+R4) в соответствие с уравнением:

$$
U_C^{pasp}(t) = \gamma E e^{-\frac{t}{C1(R3||R4)}} + (\frac{ER_4}{R_3 + R_4})(1 - e^{-\frac{t}{C1(R3||R4)}}).
$$

Тогда длительность времени восстановления tв исходного состояния одновибратора можно оценить в три постоянных времени процесса разряда:

$$
t\epsilon = 3C_1(R_3 || R_4) = 7,2M\kappa c.
$$

## 4. Определить предельную частоту fпр запуска одновибратора.

Определив длительности формируемого импульса tи и времени восстановления tв, предельную частоту fпр запуска одновибратора можно рассчитать по формуле:

$$
f_{\rm IP} = \frac{1}{t_{\rm II} + t_{\rm B}} = 77,88 \kappa \Gamma u.
$$

# 5. Построить диаграмму напряжения Uc на конденсаторе С1.

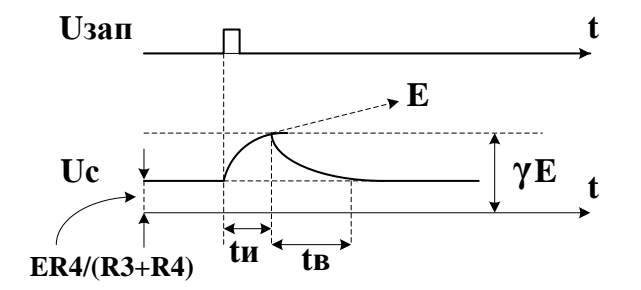

## **Банк заданий по профильной части каф. электроники и наноэлектроники**

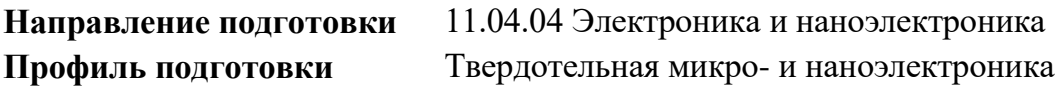

# **Задание экзаменационного билета № 10 (40 баллов)**

## *Тема: Цифровая схемотехника*

## **Блок заданий 1**

Задание 1

- 1. Нарисуйте условно-графическое обозначение мультиплексора «из 4 в 1» максимум 4 балла.
- 2. Приведите его таблицу истинности максимум 4 балла.
- 3. Напишите логическое выражение для выходного сигнала максимум 4 балла.
- 4. Для сформированного выражения нарисуйте устройство мультиплексора на логических вентилях: инвертор, И, И-НЕ, ИЛИ и ИЛИ-НЕ — максимум 4 балла.
- 5. Нарисуйте временную диаграмму, отображающую работу мультиплексора максимум 4 балла.

## Задание 2

- 1. Нарисуйте условно-графическое обозначение демультиплексора «из 1 в 4» максимум 4 балла.
- 2. Приведите его таблицу истинности максимум 4 балла.
- 3. Напишите логические выражения для выходных сигналов максимум 4 балла.
- 4. Для сформированных выражений нарисуйте устройство демультиплексора на логических вентилях: инвертор, И, И-НЕ, ИЛИ и ИЛИ-НЕ — максимум 4 балла.
- 5. Нарисуйте временную диаграмму, отображающую работу демультиплексора максимум 4 балла.

### Задание 3

- 1. Нарисуйте условно-графическое обозначение шифратора «из 4 в 2» максимум 4 балла.
- 2. Приведите его таблицу истинности максимум 4 балла.
- 3. Напишите логические выражения для выходных сигналов максимум 4 балла.
- 4. Для сформированных выражений нарисуйте устройство шифратора на логических вентилях: инвертор, И, И-НЕ, ИЛИ и ИЛИ-НЕ — максимум 4 балла.
- 5. Нарисуйте временную диаграмму, отображающую работу шифратора максимум 4 балла.

- 1. Нарисуйте условно-графическое обозначение дешифратора «из 2 в 4» максимум 4 балла.
- 2. Приведите его таблицу истинности максимум 4 балла.
- 3. Напишите логические выражения для выходных сигналов максимум 4 балла.
- 4. Для сформированных выражений нарисуйте устройство дешифратора на логических вентилях: инвертор, И, И-НЕ, ИЛИ и ИЛИ-НЕ — максимум 4 балла.

5. Нарисуйте временную диаграмму, отображающую работу дешифратора — максимум 4 балла.

# Задание 5

- 1. Нарисуйте условно-графическое обозначение одноразрядного полусумматора.
- 2. Приведите его таблицу истинности максимум 4 балла.
- 3. Напишите логические выражения для выходных сигналов максимум 4 балла.
- 4. Для сформированных выражений нарисуйте устройство полусумматора на логических вентилях: инвертор, И, И-НЕ, ИЛИ и ИЛИ-НЕ — максимум 4 балла.
- 5. Нарисуйте временную диаграмму, отображающую работу полусумматора максимум 4 балла.

# Задание 6

- 1. Нарисуйте условно-графическое обозначение одноразрядного полного сумматора максимум 4 балла.
- 2. Приведите его таблицу истинности максимум 4 балла.
- 3. Напишите логические выражения для выходных сигналов максимум 4 балла.
- 4. Для сформированных выражений нарисуйте устройство сумматора на логических вентилях: инвертор, И, И-НЕ, ИЛИ и ИЛИ-НЕ — максимум 4 балла.
- 5. Нарисуйте временную диаграмму, отображающую работу сумматора максимум 4 балла.

# **Блок заданий 2**

Задание 7

- 1. Нарисуйте условно-графическое обозначение динамического D-триггера, синхронизируемого по переднему фронту, с асинхронным сбросом — максимум 4 балла.
- 2. Приведите его таблицу истинности максимум 4 балла.
- 3. Нарисуйте временную диаграмму, отображающую работу триггера максимум 4 балла.
- 4. Нарисуйте трёхразрядный суммирующий счётчик на основе этого триггера максимум 4 балла.
- 5. Нарисуйте временную диаграмму, отображающую работу счётчика максимум 4 балла.

- 1. Нарисуйте условно-графическое обозначение динамического D-триггера, синхронизируемого по переднему фронту, с асинхронным сбросом — максимум 4 балла.
- 2. Приведите его таблицу истинности максимум 4 балла.
- 3. Нарисуйте временную диаграмму, отображающую работу триггера максимум 4 балла.
- 4. Нарисуйте трёхразрядный вычитающий счётчик на основе этого триггера максимум 4 балла.

5. Нарисуйте временную диаграмму, отображающую работу счётчика — максимум 4 балла.

# Задание 9

- 1. Нарисуйте условно-графическое обозначение динамического D-триггера, синхронизируемого по переднему фронту, с асинхронным сбросом — максимум 4 балла.
- 2. Приведите его таблицу истинности максимум 4 балла.
- 3. Нарисуйте временную диаграмму, отображающую работу триггера максимум 4 балла.
- 4. Нарисуйте четырёхразрядный регистр с параллельным вводом и параллельным выводам на основе этого триггера — максимум 4 балла.
- 5. Нарисуйте временную диаграмму, отображающую работу регистра максимум 4 балла.

# Задание 10

- 1. Нарисуйте условно-графическое обозначение динамического D-триггера, синхронизируемого по переднему фронту, с асинхронным сбросом — максимум 4 балла.
- 2. Приведите его таблицу истинности максимум 4 балла.
- 3. Нарисуйте временную диаграмму, отображающую работу триггера максимум 4 балла.
- 4. Нарисуйте четырёхразрядный сдвиговый регистр (логический сдвиг вправо) на основе этого триггера — максимум 4 балла.
- 5. Нарисуйте временную диаграмму, отображающую работу регистра максимум 4 балла.

# Пример выполнения задания 4

Задание 10.4

- 1. Нарисуйте условно-графическое обозначение дешифратора «из 2 в 4» максимум 4 балла.
- 2. Приведите его таблицу истинности максимум 4 балла.
- 3. Напишите логическое выражение для выходных сигналов максимум 4 балла.
- 4. Для сформированного выражения нарисуйте устройство дешифратора на элементах инвертор, И, И-НЕ, ИЛИ и ИЛИ-НЕ — максимум 4 балла.
- 5. Нарисуйте временную диаграмму, отображающую работу дешифратора максимум 4 балла.

# **Решение**

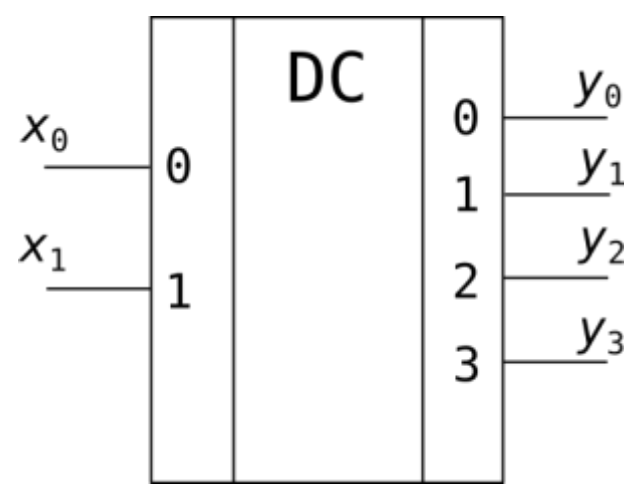

Рисунок 1 - Условно-графическое обозначение дешифратора «из 2 в 4»

Таблица истинности формируется на основе принципа работы дешифратора - на выходе формируется логическая 1 в той позиции, двоичный код которой определён входным сигналом в прямом двичном коде. Таблица 1 - Таблица истинности дешифратора «из 2 в 4»

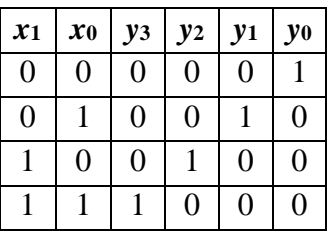

Для получения логического выражения, описывающего работу дешифратора, можно сформировать совершенную дизъюнктивную нормальную форму и при помощи карты Карно её минимизировать. Для указанной таблицы истинности логические выражения для выходов будут следующими:

$$
y_0 = \overline{x_1} \cdot \overline{x_0},
$$
  
\n
$$
y_1 = \overline{x_1} \cdot x_0,
$$
  
\n
$$
y_2 = x_1 \cdot \overline{x_0},
$$
  
\n
$$
y_3 = x_1 \cdot x_0.
$$

На основе полученных выражений можно сформировать логическую схему дешифратора:

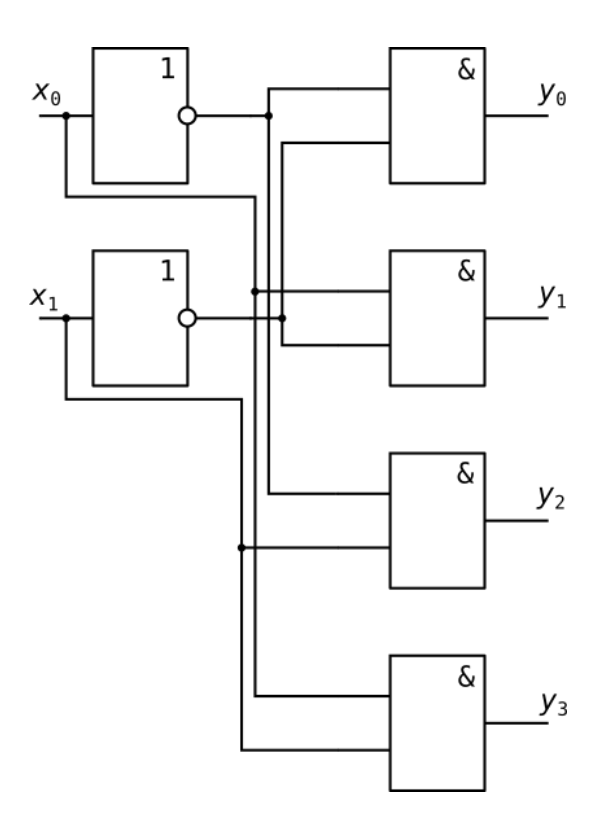

Рисунок 2 - Логическая схема дешифратора «из 2 в 4»

Временная диаграмма должна подтверждать таблицу истинности. Следовательно, необходимо перебрать все варианты входных сигналов:

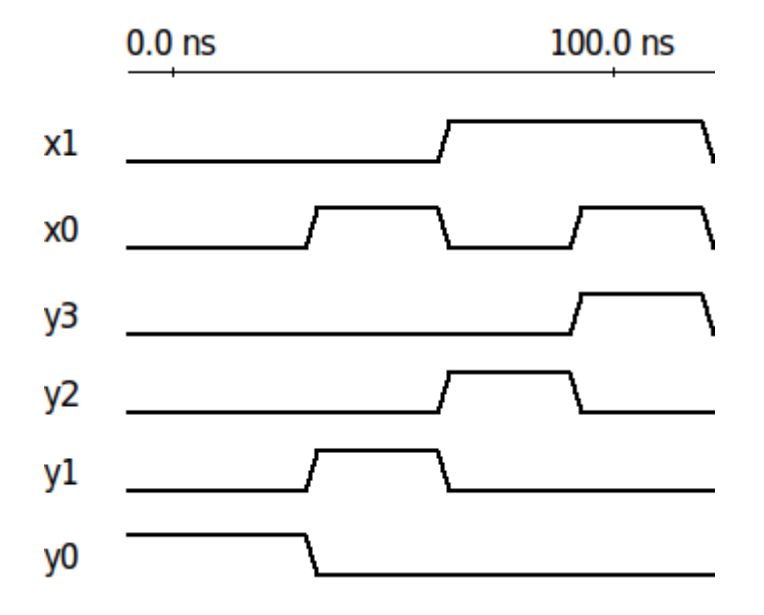

Рисунок 3 - Временная диаграмма работы дешифратора «из 2 в 4» (в виде отдельных сигналов)

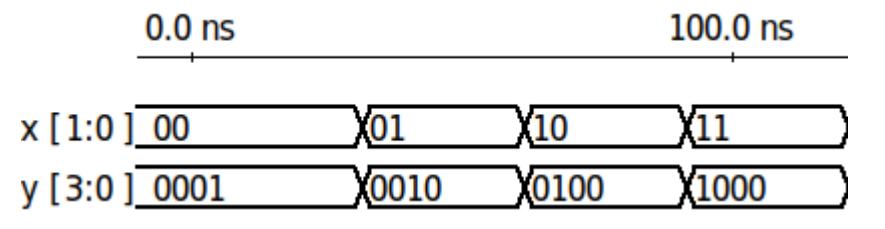

Рисунок 3 - Временная диаграмма работы дешифратора «из 2 в 4» (в виде входных и выходных шин данных)

# **Банк заданий по профильной части каф. светотехники**

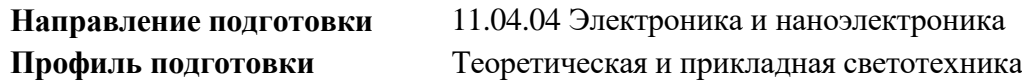

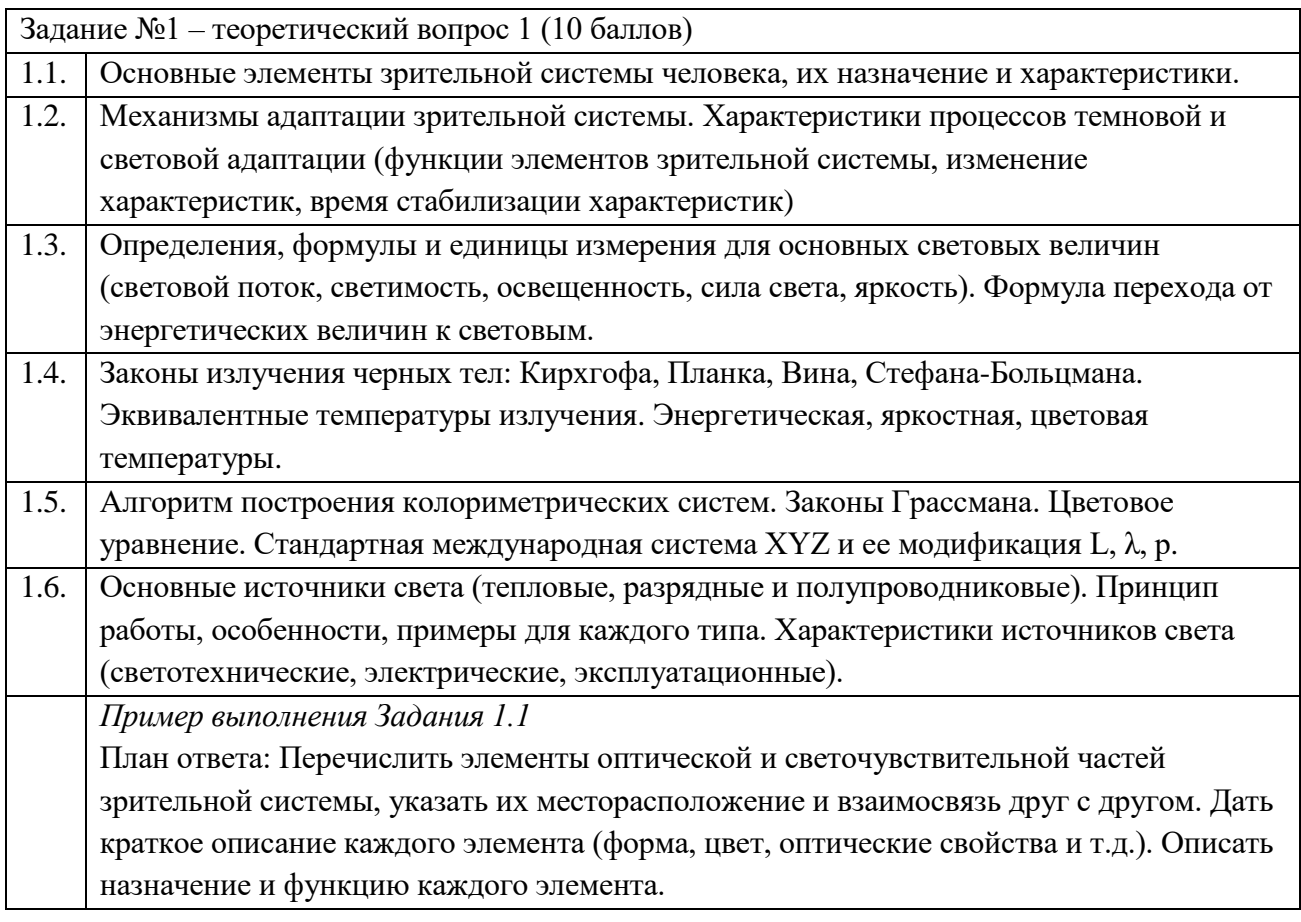

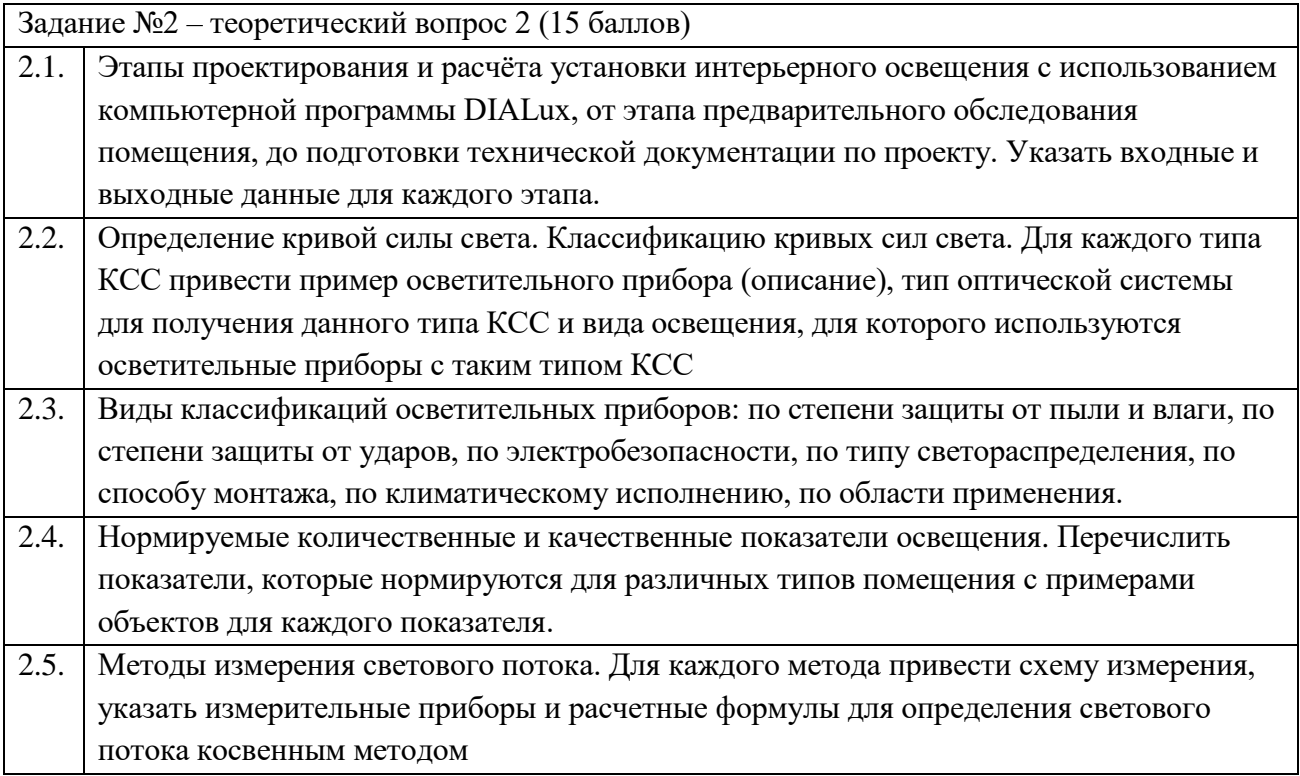

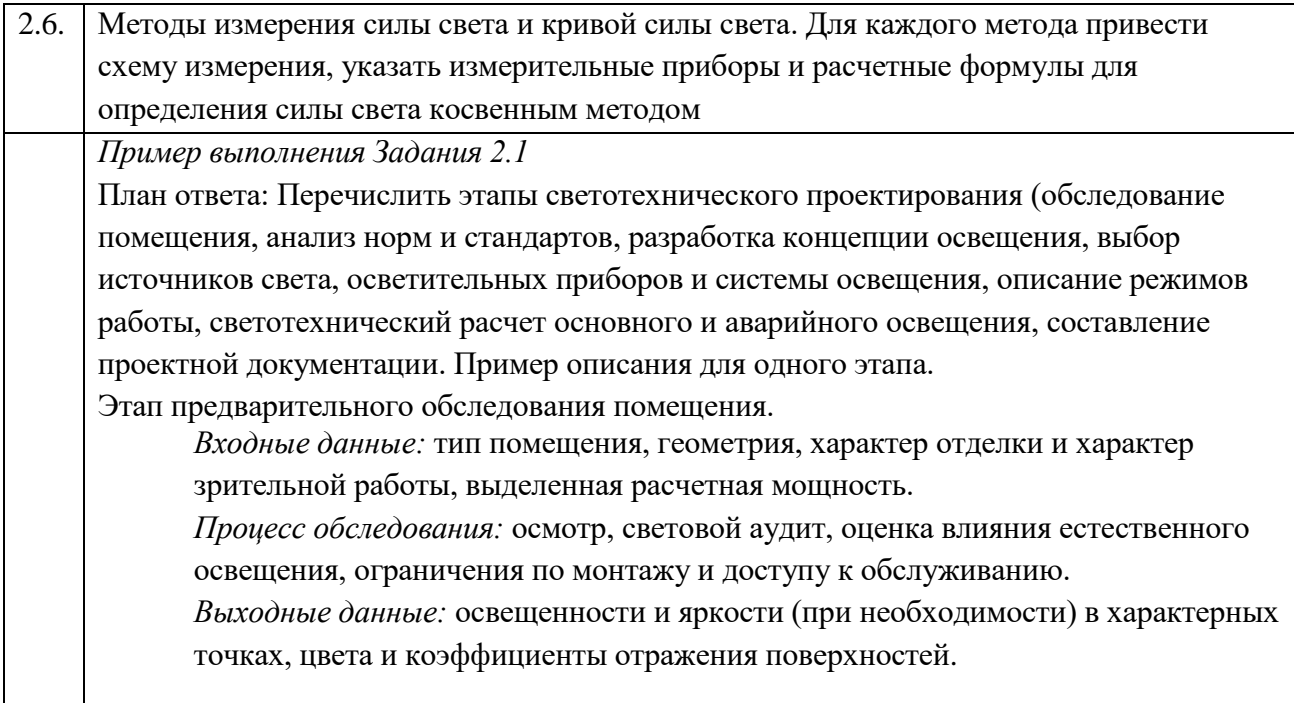

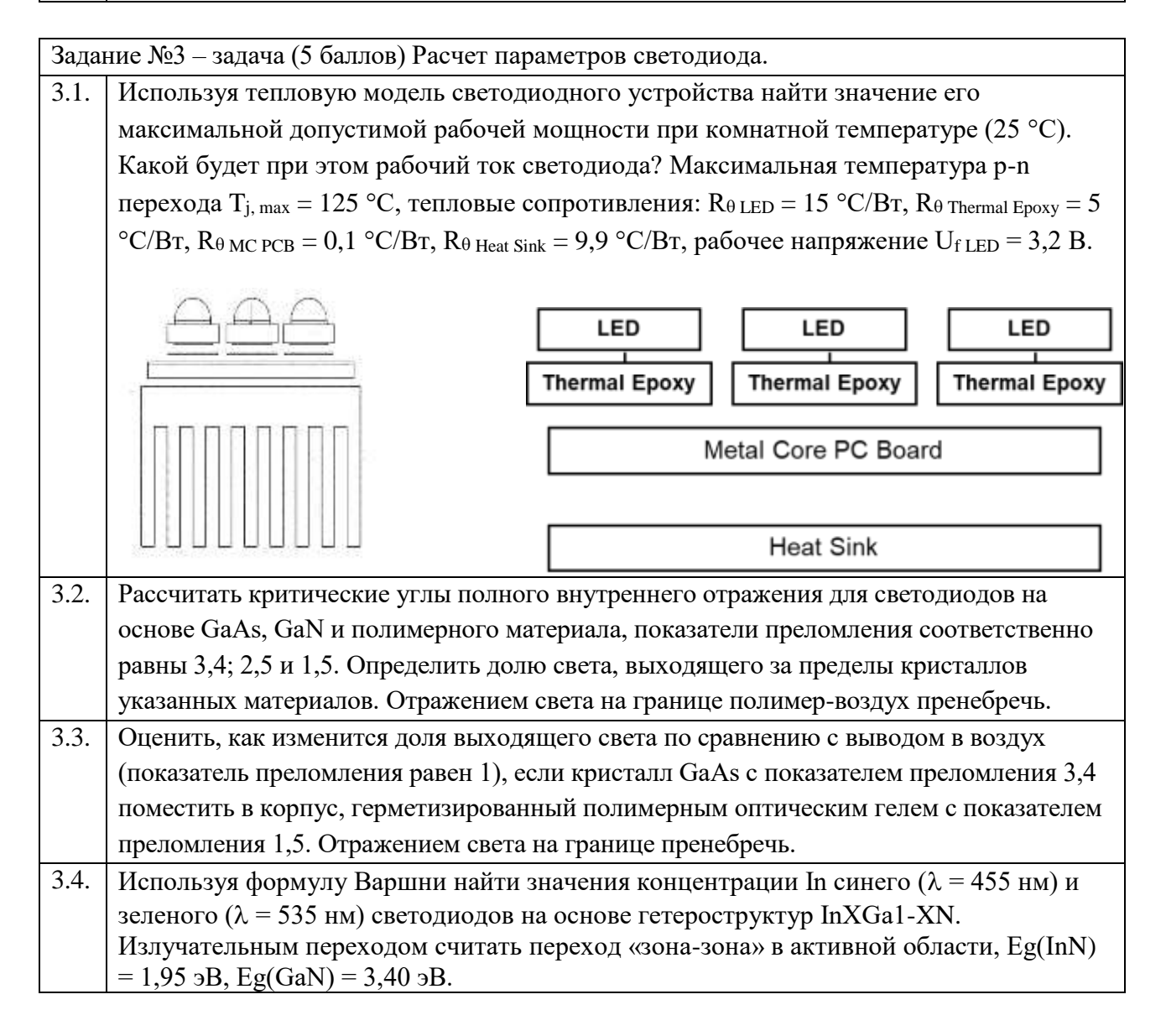

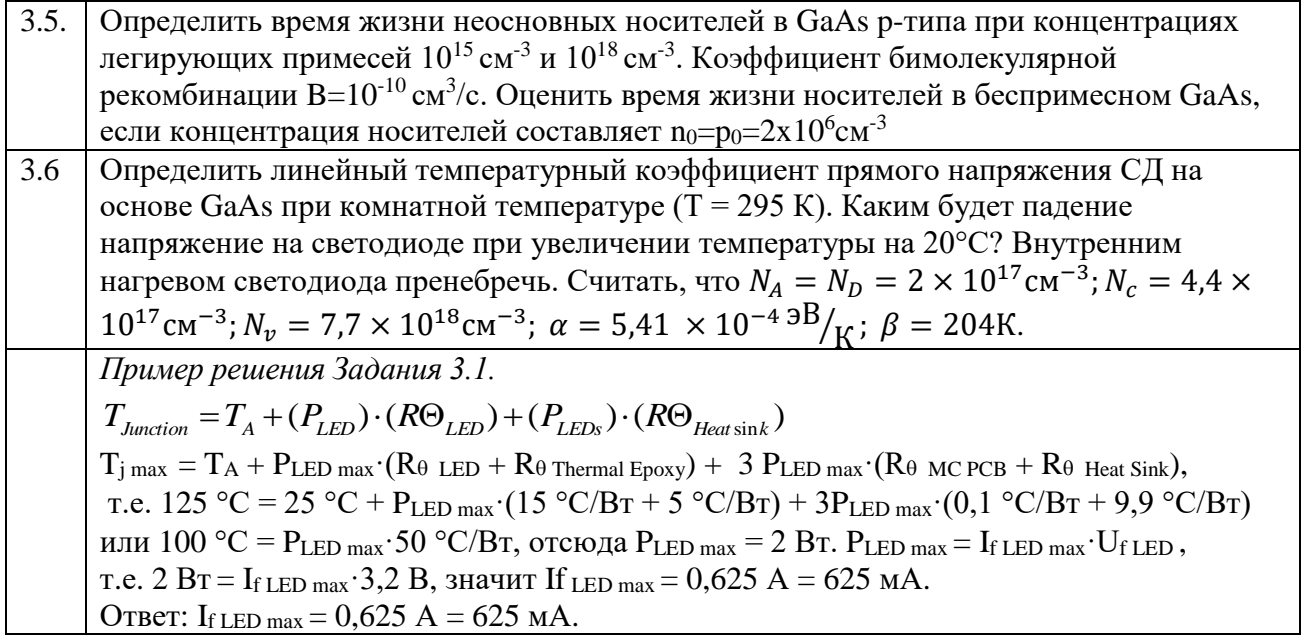

Задание №4 – задача (5 баллов)

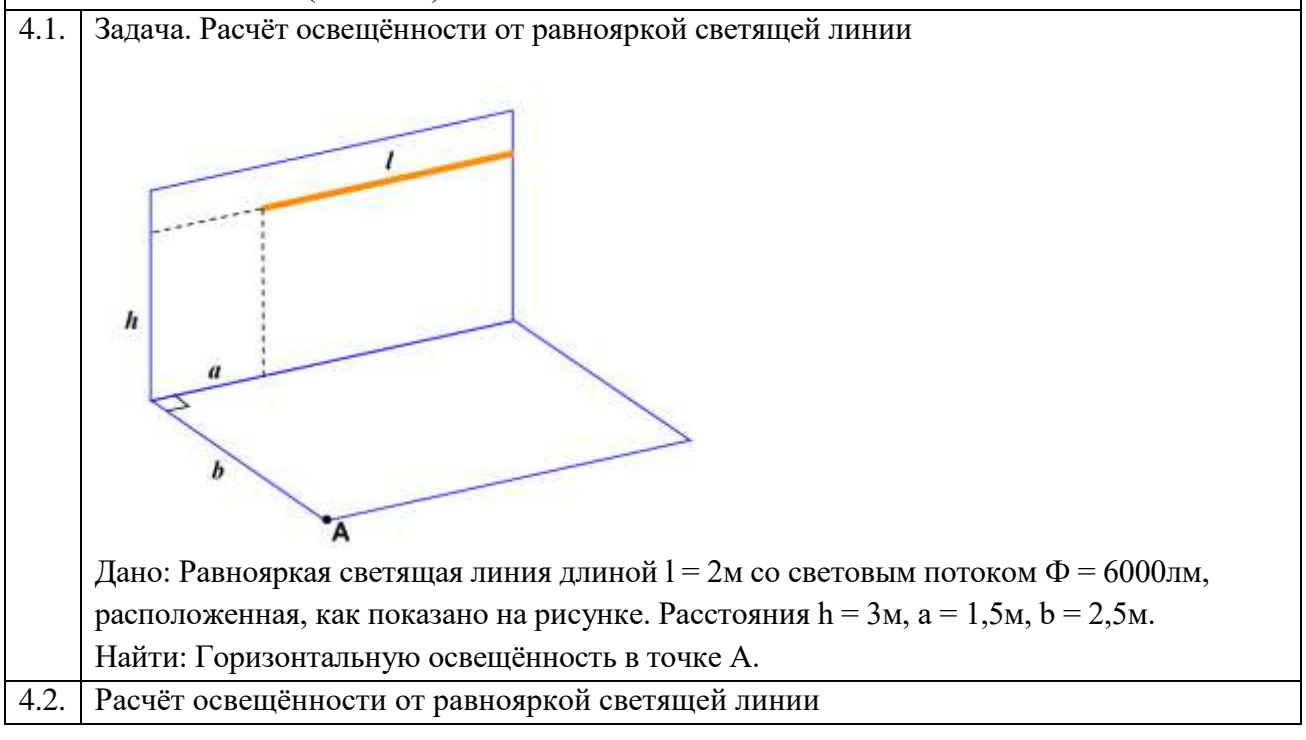

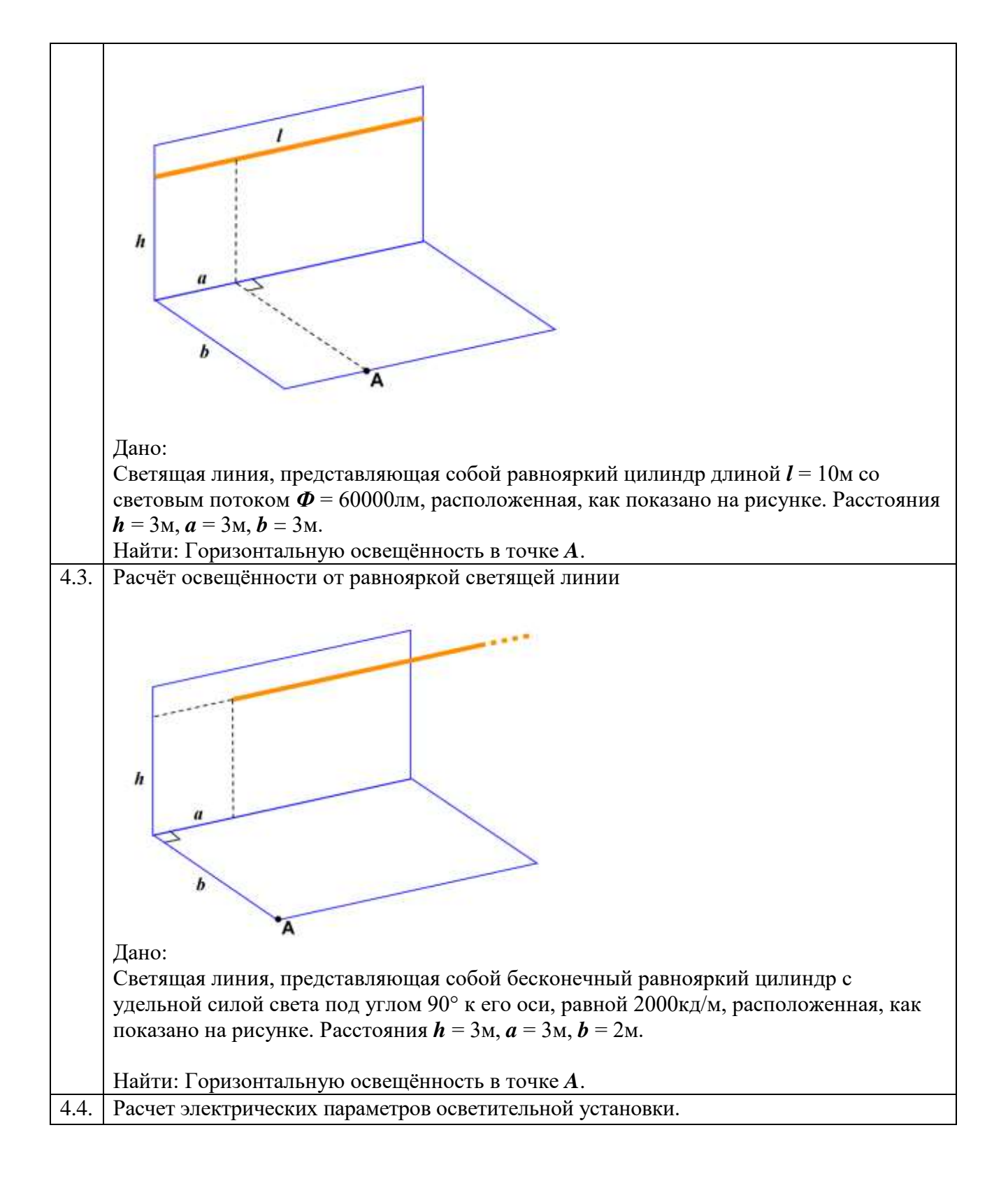

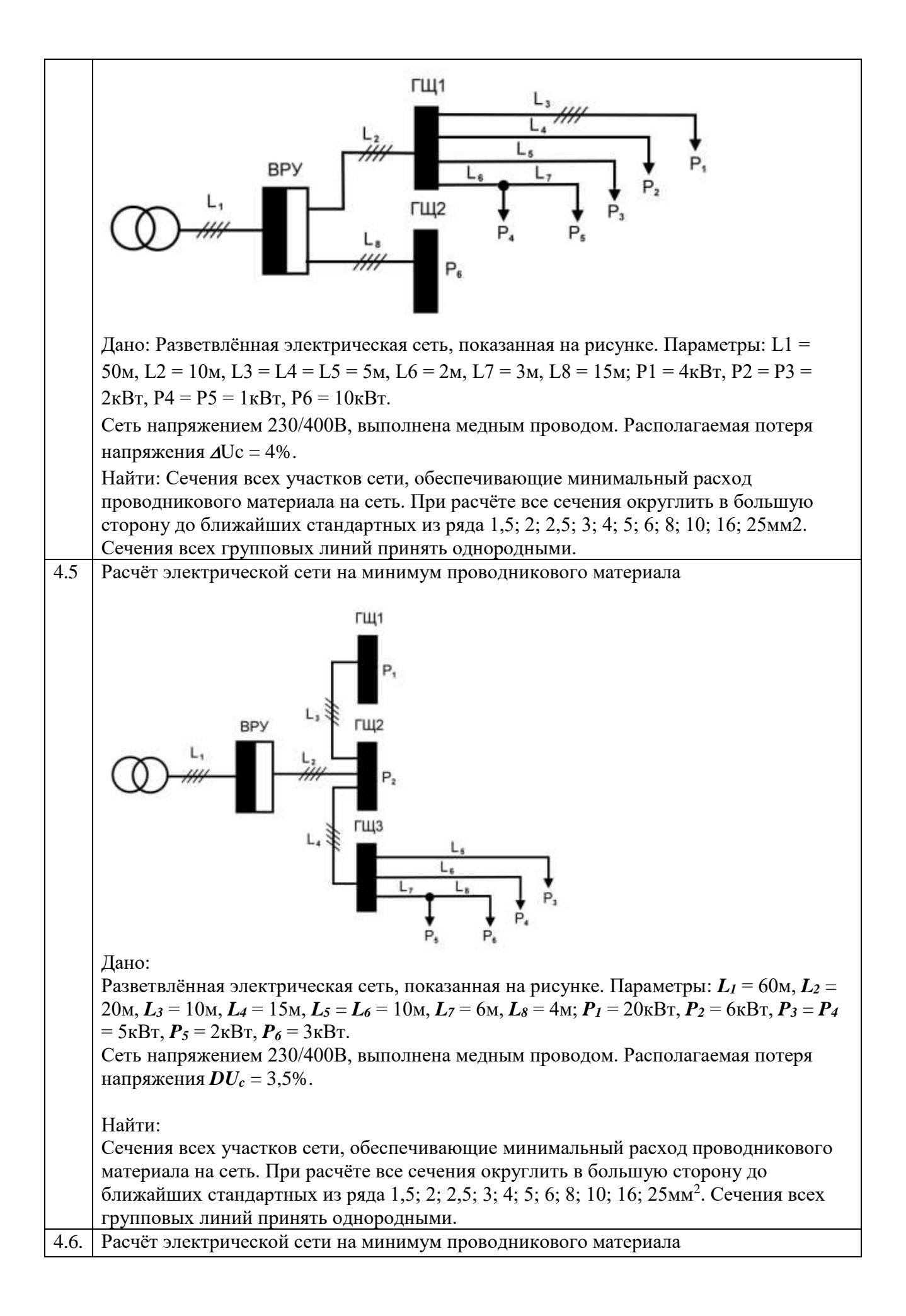

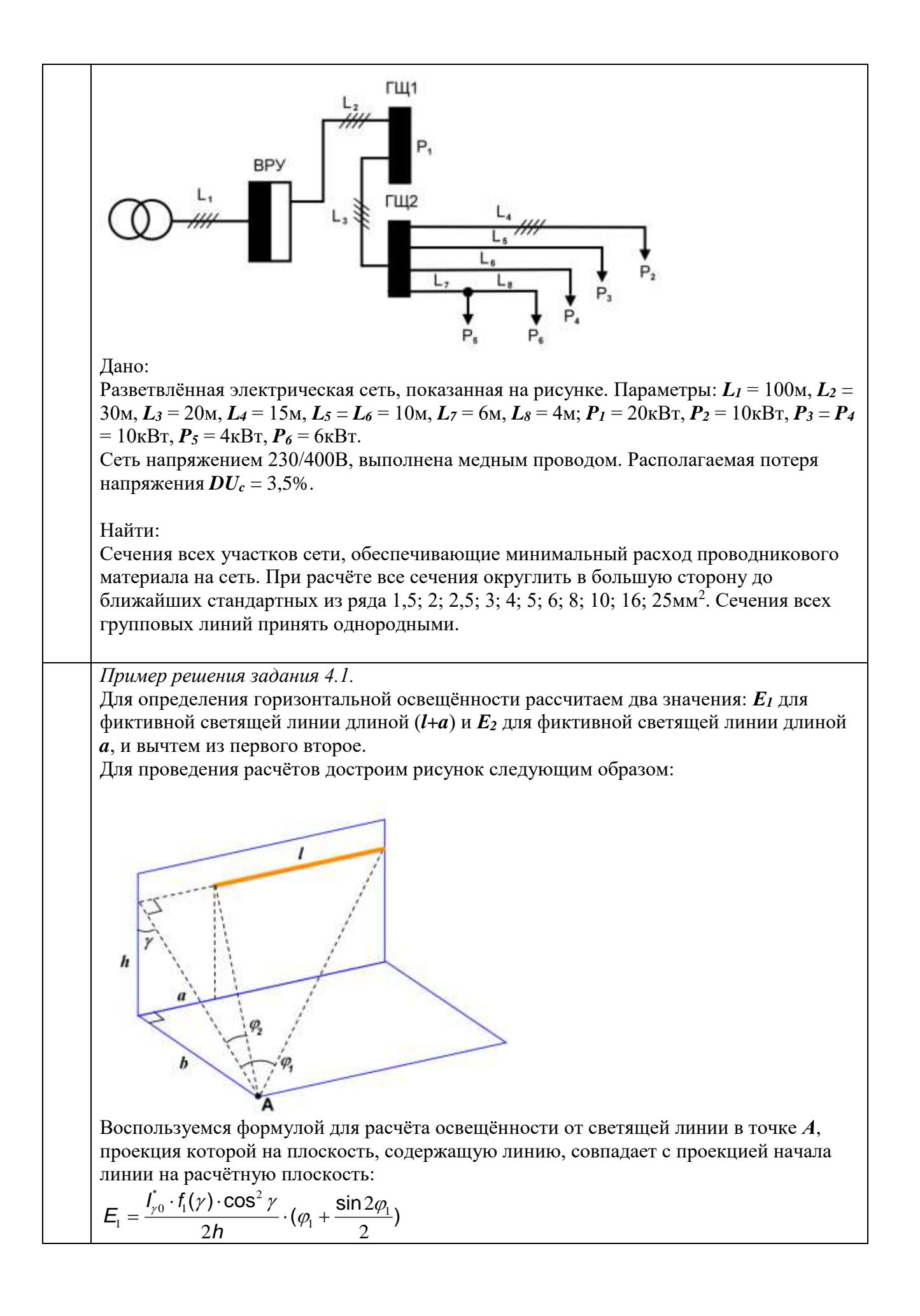

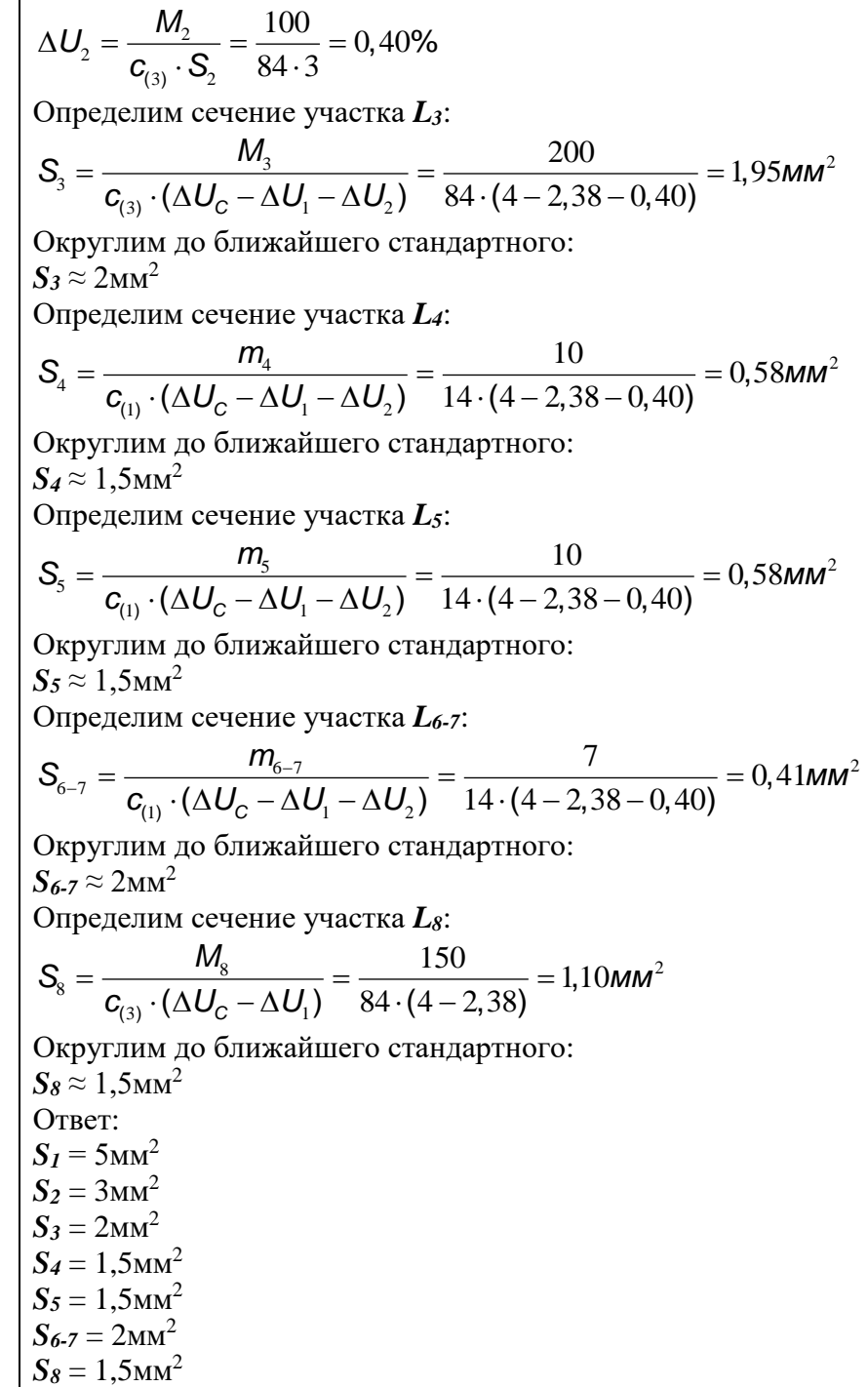

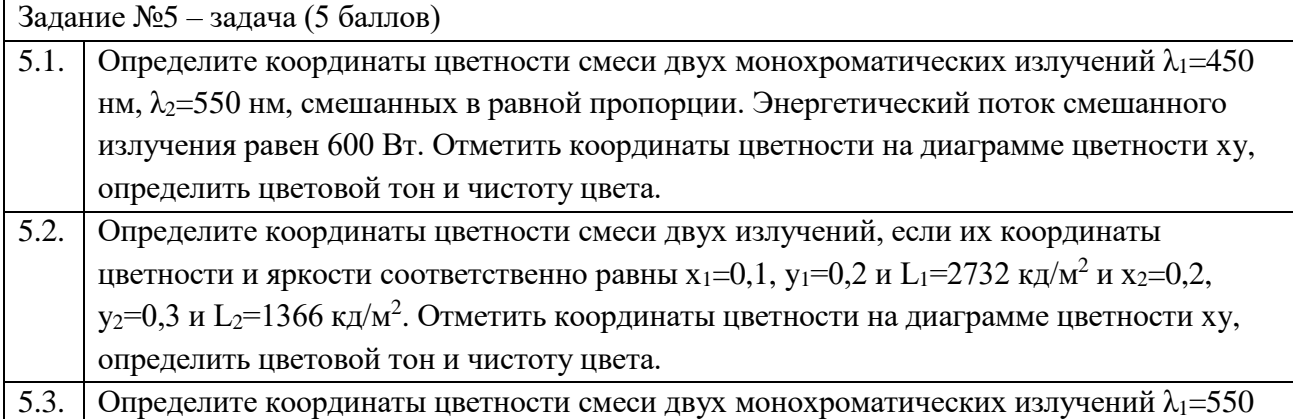

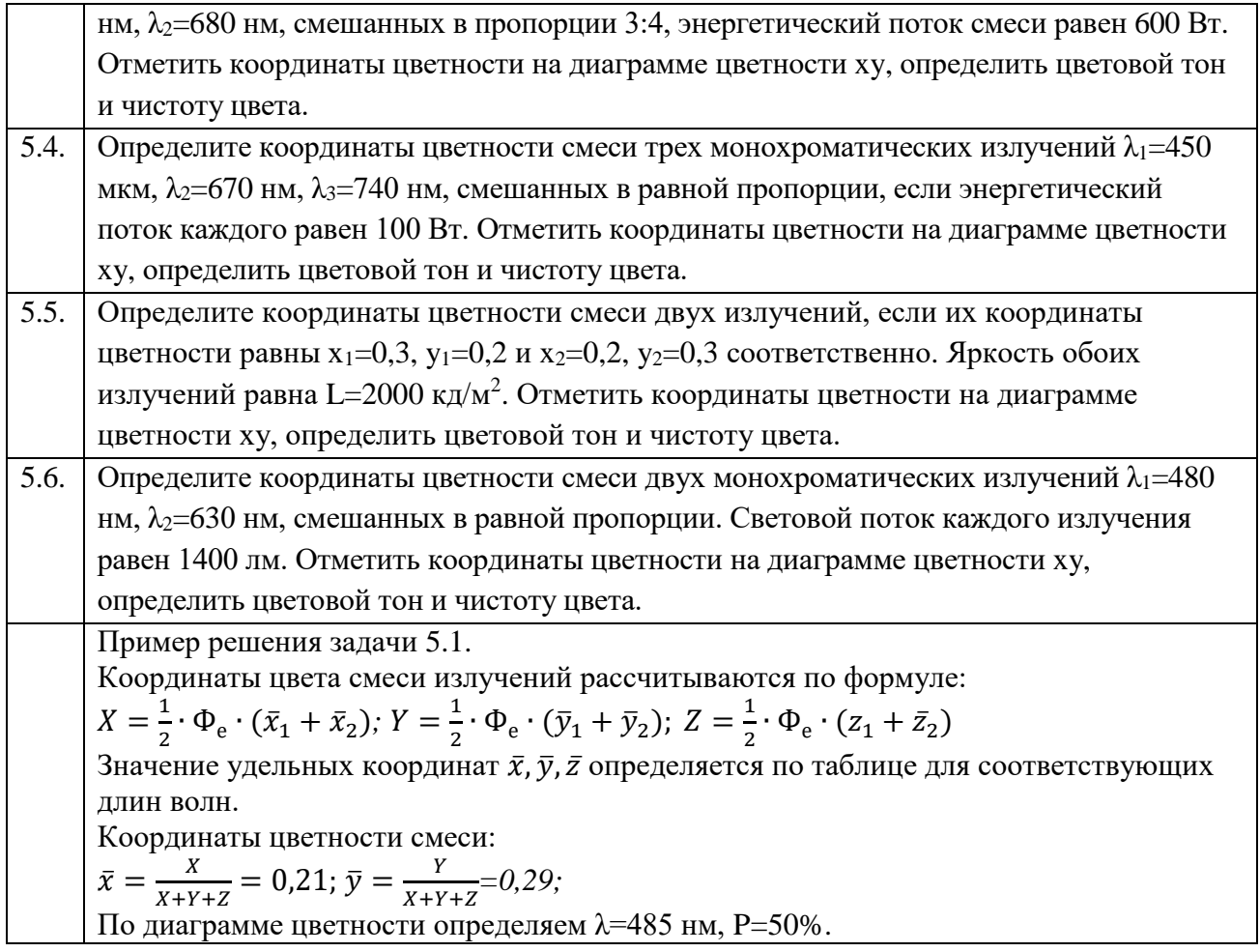

Приложение 1. Диаграмма цветности ху с линиями равной чистоты цвета по отношению к источнику типа А.

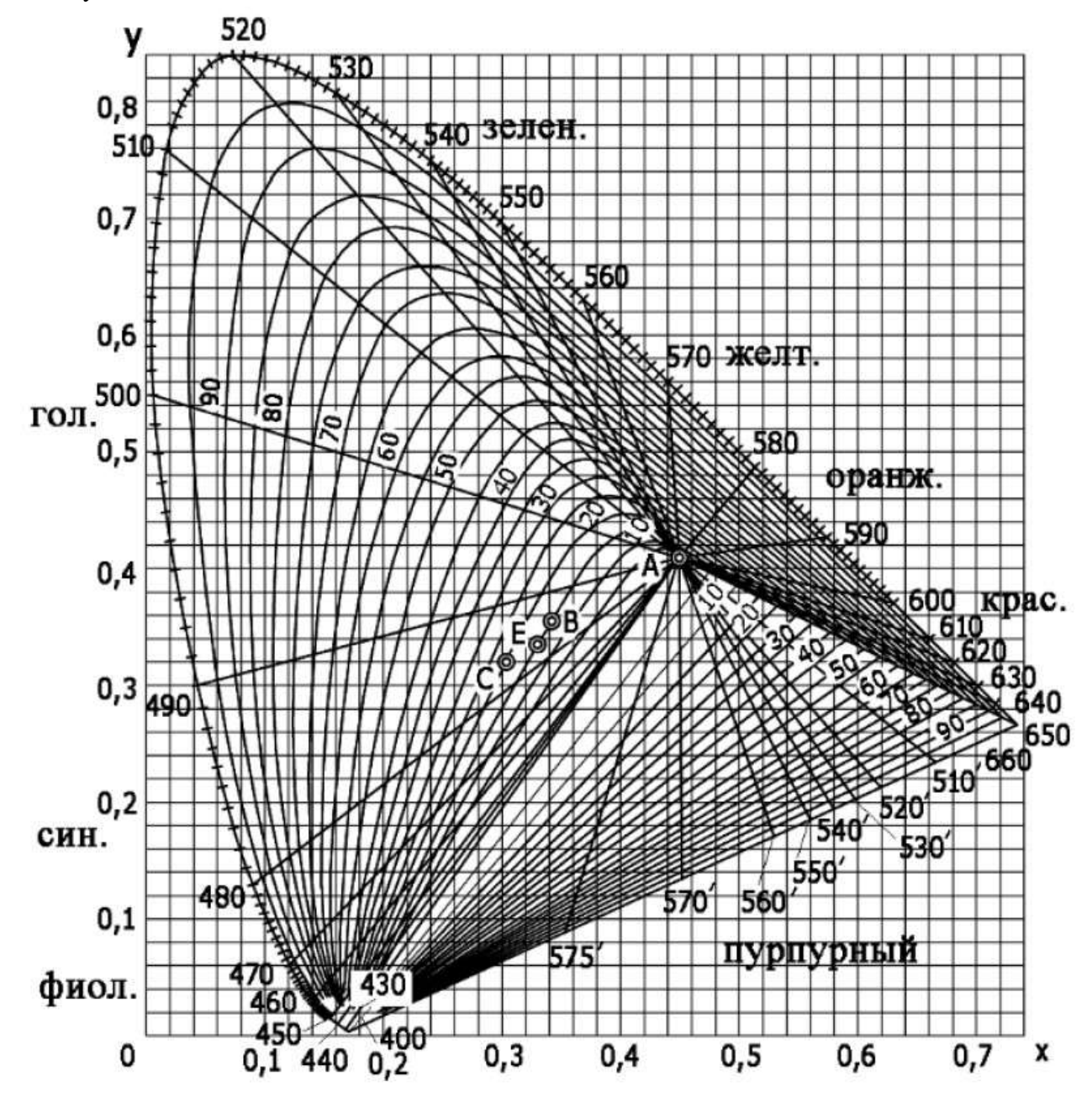

| $\lambda$ , HM | $\bar{x}(\lambda)$ | $\bar{y}(\lambda)$ | $\bar{z}(\lambda)$ | $\lambda$ , HM | $\bar{x}(\lambda)$ | $\bar{y}(\lambda)$ | $\bar{z}(\lambda)$ |
|----------------|--------------------|--------------------|--------------------|----------------|--------------------|--------------------|--------------------|
| 380            | 0,001368           | 0,000039           | 0,00645            | 610            | 1,002600           | 0,503000           | 0,00034            |
| 390            | 0,004243           | 0,000120           | 0,02005            | 620            | 0,854450           | 0,381000           | 0,00019            |
| 400            | 0,014310           | 0,000396           | 0,06785            | 630            | 0,642400           | 0,265000           | $\overline{0}$     |
| 410            | 0,043510           | 0,001210           | 0,20740            | 640            | 0,447900           | 0,175000           | $\boldsymbol{0}$   |
| 420            | 0,134380           | 0,004000           | 0,64560            | 650            | 0,283500           | 0,107000           | $\boldsymbol{0}$   |
| 430            | 0,283900           | 0,011600           | 1,38560            | 660            | 0,164900           | 0,061000           | $\boldsymbol{0}$   |
| 440            | 0,348280           | 0,023000           | 1,74706            | 670            | 0,087400           | 0,032000           | $\boldsymbol{0}$   |
| 450            | 0,336200           | 0,038000           | 1,77211            | 680            | 0,046770           | 0,017000           | $\boldsymbol{0}$   |
| 460            | 0,290800           | 0,060000           | 1,66920            | 690            | 0,022700           | 0,008210           | $\boldsymbol{0}$   |
| 470            | 0,195360           | 0,090980           | 1,28764            | 700            | 0,011359           | 0,004102           | $\mathbf{0}$       |
| 480            | 0,095640           | 0,139020           | 0,81295            | 710            | 0,005790           | 0,002091           | $\boldsymbol{0}$   |
| 490            | 0,032010           | 0,208020           | 0,46518            | 720            | 0,002899           | 0,001047           | $\overline{0}$     |
| 500            | 0,004900           | 0,323000           | 0,27200            | 730            | 0,001440           | 0,000520           | $\overline{0}$     |
| 510            | 0,009300           | 0,503000           | 0,15820            | 740            | 0,000690           | 0,000249           | $\overline{0}$     |
| 520            | 0,063270           | 0,710000           | 0,07825            | 750            | 0,000332           | 0,000120           | $\boldsymbol{0}$   |
| 530            | 0,165500           | 0,862000           | 0,04216            | 760            | 0,000166           | 0,000060           | $\boldsymbol{0}$   |
| 540            | 0,290400           | 0,954000           | 0,02030            | 770            | 0,001100           | $\boldsymbol{0}$   | $\boldsymbol{0}$   |
| 550            | 0,433450           | 0,994950           | 0,00875            |                |                    |                    |                    |
| 560            | 0,594500           | 0,995000           | 0,00390            |                |                    |                    |                    |
| 570            | 0,762100           | 0,952000           | 0,00210            |                |                    |                    |                    |
| 580            | 0,916300           | 0,870000           | 0,00165            |                |                    |                    |                    |
| 590            | 1,026300           | 0,757000           | 0,00110            |                |                    |                    |                    |
| 600            | 1,062200           | 0,631000           | 0,00080            |                |                    |                    |                    |

Приложение 2. Таблица значений удельных координат цвета

Приложение 3. Значения относительной спектральной световой эффективности монохроматического излучения с длиной волны для дневного зрения

| λ,  | $V(\lambda)$ | $\lambda$ , HM | $V(\lambda)$ | $\lambda$ , HM | $V(\lambda)$ | $\lambda$ , HM | $V(\lambda)$ |
|-----|--------------|----------------|--------------|----------------|--------------|----------------|--------------|
| HM  |              |                |              |                |              |                |              |
| 400 | 0,0004       | 500            | 0,323        | 600            | 0,631        | 700            | 0.0041       |
| 410 | 0,0012       | 510            | 0,503        | 610            | 0,503        | 710            | 0.0021       |
| 420 | 0,0040       | 520            | 0,710        | 620            | 0,381        | 720            | 0,00105      |
| 430 | 0,0116       | 530            | 0,862        | 630            | 0,265        | 730            | 0,00052      |
| 440 | 0,023        | 540            | 0,954        | 640            | 0,175        | 740            | 0,00025      |
| 450 | 0.038        | 550            | 0,995        | 650            | 0,107        | 750            | 0,00012      |
| 460 | 0,060        | 560            | 0,995        | 660            | 0,061        | 760            | 0,00006      |
| 470 | 0,091        | 570            | 0,952        | 670            | 0,032        |                |              |
| 480 | 0,139        | 580            | 0,870        | 680            | 0,017        |                |              |
| 490 | 0,208        | 590            | 0,757        | 690            | 0,0082       |                |              |

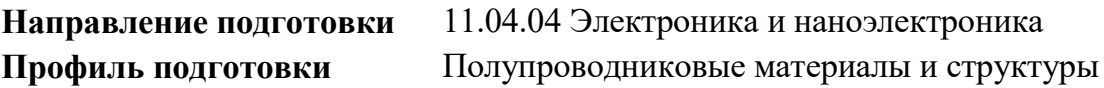

### **Задание экзаменационного билета № 11 (40 баллов)**

### *Тема: электроника и наноэлектроника*

### **Блок заданий 1**

Задание 1.

- 1. Нарисуйте типичную зависимость электропроводности твердого диэлектрика от температуры в координатах  $Log(\sigma) - (1/T)$  — максимум 4 балла.
- 2. Используя график зависимости логарифма проводимости диэлектрика от обратной температуры приведите схему расчета энергии активации по углу наклона указанной зависимости — максимум 4 балла.
- 3. Приведите классификацию механизмов поляризации диэлектриков максимум 4 балла.
- 4. Вычислить положение уровня Ферми при T = 300 К в кристаллах кремния, содержащих 2⋅10<sup>16</sup> см<sup>-3</sup> атомов мышьяка и 1⋅10<sup>16</sup> см<sup>-3</sup> атомов галлия и покажите его положение на энергетической диаграмме. Известно, что эффективная плотность состояний в зоне проводимости  $N_C(300 \text{ K})=2.8 \cdot 10^{19} \text{ [cm}^{-3}$ , q=1,6 $\cdot 10^{-19}$  [K $\pi$ ], k=1,38∙10−23 [Дж/K] — максимум 4 балла.
- 5. Нарисуйте график диэлектрического гистерезиса для сегнетоэлектрика (структурного типа перовскита BaTiO<sub>3</sub>) — максимум 4 балла.

Задание 2.

- 1. Объясните образование энергетических зон в твердых кристаллических телах максимум 4 балла.
- 2. Нарисуйте температурную зависимость логарифма концентрации носителей заряда в собственном полупроводнике, объясните как с ее помощью можно определить величину энергии ширины запрещенной зоны — максимум 4 балла.
- 3. . Объясните понятие «невырожденные полупроводники» максимум 4 балла.
- 4. Изобразите вольтамперную характеристику p n перехода максимум 4 балла.
- 5. Найти положение уровня Ферми в собственном германии при 300 К, если известно, что ширина его запрещенной зоны  $E<sub>g</sub>=0.665$  [эВ], а эффективные массы для дырок валентной зоны и для электронов зоны проводимости соответственно равны: m<sub>p</sub>=0,388⋅m<sub>0</sub>, m<sub>n</sub>=0,55⋅m<sub>0</sub>, где m<sub>0</sub>=9,1⋅10<sup>-31</sup> [кг] — масса свободного электрона максимум 4 балла.

Задание 3.

- 1. Перечислите и кратко охарактеризуйте методы высокотемпературного роста кристаллов из расплавов — максимум 4 балла.
- 2. Вычислите вероятность нахождения электронов в собственном кремнии на уровнях  $E_F+0.1$  эВ и  $E_F-0.1$ эВ при температуре 300 К. Ответ можно представить в общем виде. q=1,6⋅10<sup>-19</sup> [Кл], k=1,38⋅10<sup>-23</sup> [Дж/К] — максимум 4 балла.
- 3. Объясните работу электронно-дырочного перехода максимум 4 балла.
- 4. Кратко перечислите основные этапы керамической технологии максимум 4 балла.
- 5. Каким образом учитывается рекомбинация носителей заряда в полупроводниках при вычислении ВАХ диода — максимум 4 балла.

## Задание 4.

- 1. Перечислите и кратко охарактеризуйте виды потерь в диэлектриках максимум 4 балла.
- 2. Кратко перечислите тигельные методы выращивания монокристаллов, в частности изобразите схему выращивания кристаллов кремния методом Чохральского максимум 4 балла.
- 3. P и n области кремниевого диода с резким переходом имеют удельное сопротивление 0.013 и 44.5 [Ом∙см] соответственно. Изобразите схематически энергетическую диаграмму такой структуры. n<sub>i</sub>(300)=0,7⋅10<sup>10</sup> [см<sup>-3</sup>], q=1,6⋅10<sup>-19</sup> [Кл], k=1,38⋅10<sup>-23</sup> [Дж/K] — максимум 4 балла.
- 4. Что такое «край собственного поглощения прямозонных полупроводников». Причины прозрачности и непрозрачности в видимой области спектра диэлектриков и полупроводников соответственно — максимум 4 балла...
- 5. Уровень Ферми в собственном полупроводнике. Как это понятие используется в физике полупроводников для определения собственных концентраций носителей заряда. (ОТВЕТ) — максимум 4 балла.

## Задание 5

- 1. Изобразите распределение примеси, потенциала, электрического поля, контактной разности потенциалов и объемного заряда резкого несимметричного p – n перехода. (ОТВЕТ) — максимум 4 балла.
- 2. Кратко перечислите и кратко охарактеризуйте бестигельные методы выращивания монокристаллов, в частности методы Вернейля, зонной плавки, гарнисажа максимум 4 балла.
- 3. Напишите математическое выражение для функции распределения Ферми-Дирака и постройте ее график — максимум 4 балла.
- 4. Объясните образование примесных энергетических уровней в кристалле максимум 4 балла.
- 5. Определить вероятность заполнения электронами энергетического уровня, расположенного на 10 kT выше уровня Ферми — максимум 4 балла.

- 1. Нарисуйте схему установки, отображающую работу эпитаксиального выращивания пленок и дайте пояснение ее действию. (ОТВЕТ) — максимум 4 балла.
- 2. Определить положение уровня Ферми при T=300 К в кристаллах германия, легированных мышьяком до концентрации  $10^{23}$  м<sup>-3</sup>. Эффективная плотность состояний в зоне проводимости N<sub>C</sub>(300 K)=1,021⋅10<sup>25</sup> [м<sup>-3</sup>], q=1,6⋅10<sup>-19</sup> [Кл], k=1,38∙10–23 [Дж/K] — максимум 4 балла.
- 3. Объясните понятие невырожденного полупроводника максимум 4 балла.
- 4. Охарактеризуйте диффузию и дрейф неравновесных носителей в полупроводниках максимум 4 балла.

5. Объясните температурную зависимость положения уровня Ферми в примесном полупроводнике — максимум 4 балла.

Задание 7

- 1. Уровень Ферми в собственном полупроводнике. Как это понятие используется в физике полупроводников для определения собственных концентраций носителей заряда — максимум 4 балла.
- 2. Охарактеризуйте диэлектрические потери в твердых диэлектриках в зависимости от их строения — максимум 4 балла.
- 3. Изобразите распределение примеси, потенциала, поля, контактной разности потенциалов и объемного заряда резкого несимметричного p – n перехода максимум 4 балла.
- 4. Методы эпитаксиального выращивания слоев кремния максимум 4 балла.
- 5. Распределение квантовых состояний в зонах. Распределение Ферми-Дирака. Концентрация электронов и дырок в зонах — максимум 4 балла.

# **Блок заданий 2**

Задание 8

- 1. Проведите анализ p n перехода в равновесном состоянии. Математическая модель p – n перехода — максимум 4 балла.
- 2. Магнитные эффекты в полупроводниках. Объясните эффект Холла максимум 4 балла.
- 3. Типы полупроводников. Элементарные полупроводники. Бинарные соединения, приведите примеры и области их использования — максимум 4 балла.
- 4. Классификация материалов электронной и радиотехники по величине проводимости и ширине запрещенной зоны — максимум 4 балла.
- 5. Уровень Ферми в полупроводнике находится на 0,3 эВ ниже дна зоны проводимости. Какова вероятность того, что при комнатной температуре энергетические уровни, расположенные на 3kT выше зоны проводимости, заняты электронами?  $q=1,6 \cdot 10^{-19}$ [Кл], k=1,38∙10–23 [Дж/K]. — максимум 4 балла.

- 1. Контактные явления. Работа выхода, термоэлектронная эмиссия, контактная разность потенциалов, контакт металл-металл, — максимум 4 балла.
- 2. Объясните метод определения проводимости полупроводниковых материалов на основе эффекта Холла — максимум 4 балла.
- 3. Как колебания кристаллической решетки связаны с упругой поляризацией для диэлектриков и полупроводников. Как выглядят частотные зависимости компонентов диэлектрической проницаемости ε\*=ε'-j∙ε'' — максимум 4 балла.
- 4. Почему сегнетоэлектрические свойства проявляются только в некотором температурном диапазоне. Охарактеризуйте структуру титаната бария. Свойства сегнетоэлектриков. Фазовые переходы 2-го рода — максимум 4 балла.
- 5. Найти, чему равна собственная концентрация носителей заряда в кремнии Si при комнатной температуре *Т*=300 К, q=1,6·10<sup>-19</sup> [Кл]. Nv(300)=6,051·10<sup>24</sup> [м<sup>-3</sup>], Nc(300)=1,021∙10<sup>25</sup> [м<sup>−3</sup>], q=1,6∙10<sup>−19</sup> [Кл], k=1,38∙10<sup>−23</sup> [Дж/К].) — максимум 4 балла.

Задание 10

- 1. Объясните физические принципы работы униполярных приборов максимум 4 балла.
- 2. Объясните понятие эффективной массы электронов и дырок в полупроводниках максимум 4 балла.
- 3. Природа электропроводимости диэлектрических материалов и полупроводников. Удельная объемная, удельная поверхностная электропроводность. Чем энергия активации для диэлектриков при анализе их проводимости отличается от энергии ширины запрещенной зоны. — максимум 4 балла.
- 4. Как называется способность некоторых твердых веществ образовывать несколько типов кристаллических структур, устойчивых при различных температурах и давлениях? Приведите несколько примеров кристаллических структур, например для вюрцита и сфалерита. — максимум 4 балла.
- 5. Кремний Si легирован донорной примесью до концентрации  $N_D = 10^{17}$  [см<sup>-3</sup>]. Считая примесь полностью ионизованной, найти концентрацию основных и неосновных носителей заряда при температуре *Т=* 300 К — максимум 4 балла.

Задание 11

- 1. Объясните понятие «эффективная плотность электронных состояний» в зоне проводимости и валентной зоне полупроводника — максимум 4 балла.
- 2. Почему электрическое сопротивление сплавов металлов превышает электрическое сопротивление этих металлов в чистом виде. Приведите возможные концентрационные зависимости проводимости бинарных сплавов металлов максимум 4 балла.
- 3. Какие металлы являются ферромагнетиками и почему. Природа ферромагнетизма. Обменное взаимодействие. Магнитная анизотропия — максимум 4 балла.
- 4. Расскажите все о собственных полупроводниках. Как по температурной зависимости проводимости определить энергию ширины запрещенной зоны — максимум 4 балла.
- 5. Рассчитать положение уровня Ферми  $\varphi_0$  относительно середины запрещенной зоны  $\varphi_i$ в кремнии собственной проводимости при температурах *Т<sup>1</sup> =* 300 К и *Т<sup>2</sup> =* 77 К с учетом различия эффективных масс электронов и дырок.  $(m_n^*=1,08m_0, m_p^*=0,56m_0,$ q=1,6∙10–19 [Кл], k=1,38∙10–23 [Дж/K] — максимум 4 балла.

- 1. Электропроводность твердых диэлектриков. Почему в некоторых случаях есть температура, при которой наблюдается излом зависимости  $Log(\sigma)=f(1/T)$  максимум 4 балла.
- 2. Особенность ферромагнетиков. Наличие доменной структуры. Зависимость магнитного состояния от предшествующей магнитной истории. Наличие температуры Кюри. Разверните тему — максимум 4 балла.
- 3. Представьте схематическое изображение печей Чохральского для роста монокристаллов Si. Характеристики процесса. Скорости, температуры, градиенты температуры — максимум 4 балла.
- 4. Охарактеризуйте микроструктуру керамики. Ее составные фазы, их характеристики и основные принципы количественной разработки составов для керамик различного назначения — максимум 4 балла.

5. Найти положение уровня Ферми  $\varphi_0$  в германии  $p - \tau$ ипа Ge с  $p=10$  [Ом•см] при температуре *Т*= 300 К. ( µ<sub>p</sub>=0,19 м<sup>2</sup>/В⋅с, n<sub>i</sub>=2,3710<sup>13</sup> см<sup>-3</sup>-⋅q=1,6⋅10<sup>-19</sup> [Кл], k=1,38⋅10<sup>-23</sup> [Дж/K].) — максимум 4 балла.

### Задание 13

- 1. Что такое скин-эффект в проводниковых материалах. На каких частотах, в каких металлах и на каких толщинах проводников это надо учитывать при проектировании электронных устройств и микросхем. Приведите формулы и обоснуйте их вывод максимум 4 балла.
- 2. Коэффициенты распределения ( $K = c_{T}c_{\kappa}$ ) некоторых примесей в кремнии, германии. Суть явления и его назначение — максимум 4 балла.
- 3. Дайте развернутую интерпретацию на основе зонной диаграммы появление электронов и дырок в собственном и примесном полупроводниках соответственно — максимум 4 балла.
- 4. На сколько надо увеличить температуру кремния, чтобы электронов и дырок стало в два раза больше. Решить задачу для нормальных условий — максимум 4 балла.
- 5. Рассчитать положение уровня Ферми фо в приближении полностью ионизованной примеси в кремнии n – типа  $p=4,5$  Ом∙см при температурах  $T_1 = 300$  К. ( $\mu_n = 0,13$  м<sup>2</sup>/B⋅с,  $n=1.40^{10}$  см<sup>-3</sup>−∙q=1,6⋅10<sup>-19</sup> [Кл], k=1,38⋅10<sup>-23</sup> [Дж/К].)) — максимум 4 балла.

Пример выполнения задания 7

- 1. Уровень Ферми в собственном полупроводнике. Как это понятие используется в физике полупроводников для определения собственных концентраций носителей заряда — максимум 4 балла.
- 2. Охарактеризуйте диэлектрические потери в твердых диэлектриках в зависимости от их строения — максимум 4 балла.
- 3. Изобразите распределение примеси, потенциала, поля, контактной разности потенциалов и объемного заряда резкого несимметричного p – n перехода — максимум 4 балла.
- 4. Методы эпитаксиального выращивания слоев кремния максимум 4 балла.
- 5. Распределение квантовых состояний в зонах. Распределение Ферми-Дирака. Концентрация электронов и дырок в зонах — максимум 4 балла.

#### **Ответы (Решения)**

**Вопрос 1.** Уровень Ферми в собственном полупроводнике. Как это понятие используется в физике полупроводников для определения собственных концентраций носителей заряда — максимум 4 балла.

### **Ответ 1**

Для случая невырожденного полупроводника соотношение для локальной концентрации электронов:

$$
n = N_c exp\left(-\frac{E_c - E_f}{kT}\right) = N_c exp\left(-\frac{\zeta}{\varphi_T}\right)
$$

где *Nc* – эффективная плотность состояний в **зоне** проводимости (~10<sup>19</sup> см–3 в кремнии); Е<sub>f</sub>-энергия уровня Ферми, Е<sub>С</sub>-энергия дна зоны проводимости,  $\varphi_T = \frac{kT}{a}$  $\frac{a}{q}$ - тепловой потенциал,  $\zeta$ - химический потенциал.

Роль уровня Ферми удобно проиллюстрировать на зонной диаграмме равновесного pn-перехода (рис. 1), где химический  $\zeta$  и электрический потенциал ф по толщине перехода меняется, но электрохимический потенциал μ остается постоянным:

$$
\frac{\mu}{q} = \varphi + \zeta = \varphi + \varphi_T \ln\left(\frac{N_c}{n}\right) = const
$$

Химический потенциал электрически заряженных частиц называют электрохимическим потенциалом.

**Химический потенциал** в общем имеет смысл изменения энергии термодинамической системы при изменении её массы на одну единицу или изменение энергии при добавлении одной частицы в систему без совершения работы. Переход электрона из зоны валентной в зону проводимости как раз и описывается химическим  $\zeta$  потенциалом, а если этот электрон вовсе перешел из n области в p область, то в этом процессе участвовал и электрический потенциал φ. Экспонента в формуле для концентрации n определяет вероятность этих переходов

Практически разделение электрохимического потенциала на две части оказывается хорошим приближением в случае заряженных частиц малой массы.

Разность электрических потенциалов в равновесном p-n-переходе составляет величину барьера ( $\sim 0.7 - 0.9$  В).

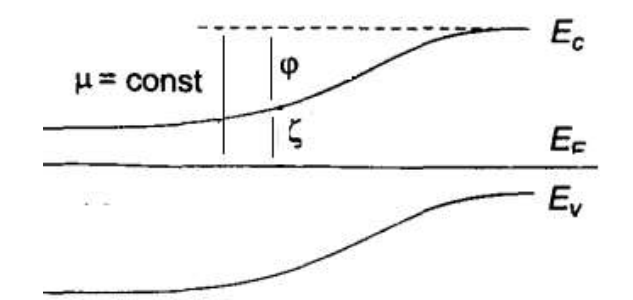

**Рис.** 1. Зонная диаграмма равновесного p–n-перехода

**Вопрос 2.** Охарактеризуйте диэлектрические потери в твердых диэлектриках в зависимости от их строения — максимум 4 балла.

#### **Ответ 2**

Твердые неполярные диэлектрики, не содержащие примесей, обладают ничтожно малыми диэлектрическими потерями. К таким диэлектрикам относятся полимеры – полиэтилен, политетрафторэтилен (фторопласт), полистирол и другие. Твердые диэлектрики, состоящие из полярных молекул, представляют собой в основном органические вещества: полярные полимеры – ПВХ, эпоксидные, кремнийорганические и фенолформальдегидные и др. смолы, композиционные материалы: текстолит и гетинакс и др. Все они, благодаря дипольно-релаксационному механизму поляризации, имеют большие потери, особенно на радиочастотах, т.е. выше сотен кГц. В веществах с кристаллической структурой и плотной упаковкой ионов, например в чистом оксиде алюминия (сапфир), диэлектрические потери весьма малы и сравнимы с потерями неполярных диэлектриков. Однако при повышении температуры в оксидах проявляются потери на электропроводность. Оксиды кремния, алюминия и кальция входят в состав различных керамических диэлектрических материалов: фарфоров и ультрафарфоров, работающих на высоких частотах. Ионные примеси в керамических диэлектрических материалах, приводящие к возникновению поляризационных токов, резко увеличивают диэлектрические потери.

Диэлектрические потери в веществах с ионной структурой и, в особенности, в неорганических стеклах – могут быть значительными. В стеклах, имеющих аморфную структуру, многочисленные слабосвязанные ионы могут совершать перескоки из одной кристаллографической позиции в другую, что может приводить к возникновению не только поляризационных токов, но и токов сквозной проводимости. Релаксационные потери в стеклах определяются широким набором времен релаксации, что является причиной расширения и сглаживания максимумов в температурной и частотной зависимостях тангенса угла диэлектрических потерь.

**Вопрос 3.** Изобразите распределение примеси, потенциала, поля, контактной разности потенциалов и объемного заряда резкого несимметричного p – n перехода — максимум 4 балла.

#### **Ответ 3**

В несимметричном p-n переходе (в данном случае p-область более легирована, чем nобласть) основные носители зарядов стремятся уравновесить концентрацию друг друга и ионизированных примесей с обеих сторон p – n перехода. В результате диффузии часть дырок из p-области переходит в n-область. Эти дырки начинают рекомбинировать с электронами, что приводит к уменьшению концентрации электронов вблизи раздела областей, аналогично из n-области электроны диффундируют в p-область и рекомбинируют с дырками, снижая их концентрацию, см. рис.

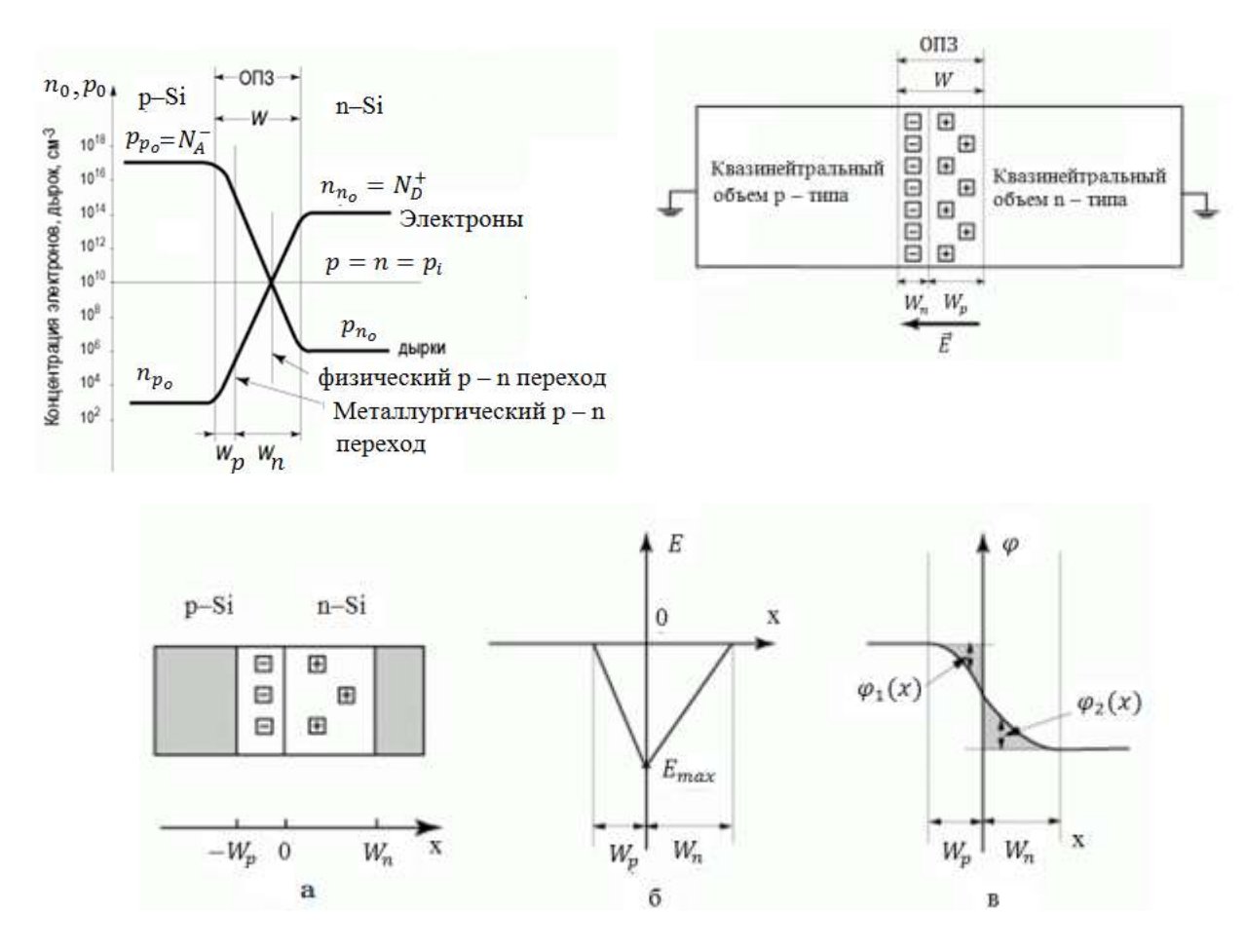

Существует точка, в которой концентрация дырок и электронов равны, эта точка называется физическим p–n переходом, он смешён в сторону менее легированного полупроводника относительно металлургического p–n перехода (место фактического соединения 2-х полупроводников или 2-х областей, где концентрации доноров и акцепторов равны). После рекомбинации в обедненных областях остаются заряженные ионы примеси, в

n-области положительные донорные ионы, в p-области отрицательные акцепторные ионы. Эти ионы образуют область пространственного заряда. Из-за меньшей концентрации в nобласти ионов донорной примеси, эта область более протяженная, чем обедненная pобласть. Между положительными и отрицательными ионами образуется разность потенциалов, называемая, контактной разностью потенциалов, она препятствует диффузии основных носителей, но способствует переходу не основных, рис.а, б, в. Значение контактной разности потенциалов зависть от уровня Ферми в p и n областях или от концентрации доноров и акцепторов.

$$
U_k = \varphi_T \cdot ln(n_{n_0} p_{p_0}/n_i^2)
$$

Если взять производную по координате х, то мы получи напряжённость поля в p-n переходе. Это поле действует только в области, обедненной носителями заряда.

**Вопрос 4.** Методы эпитаксиального выращивания слоев кремния — максимум 4 балла. **Ответ 4**

Эпитаксиальное выращивание слоев кремния из парогазовой фазы обычно проводят в цилиндрическом, горизонтально расположенном реакторе, из стеклообразного кварца, на помещенной внутри него подложке. Подложка находится на держателе. Выращивание кремния проводится в непрерывном потоке парогазовой смеси при высоких температурах. По существу – это газотранспортная химическая реакция.

Для выращивания эпитаксиального кремния можно использовать один из четырех кремнесодержащих веществ-реагентов (тетрахлорид кремния - SiCl4, трихлорсилан - SiHCl3, дихлорсилан -  $SiH_2Cl_2$  и силан -  $SiH_4$ ) и водород, как газ – восстанавливающий перечисленные газы до кремния Si. При таких условиях возможно протекание химических реакций типа  $SiCl<sub>4</sub>+ 2H<sub>2</sub>=Si<sub>TB</sub>+ 4HCl.$ 

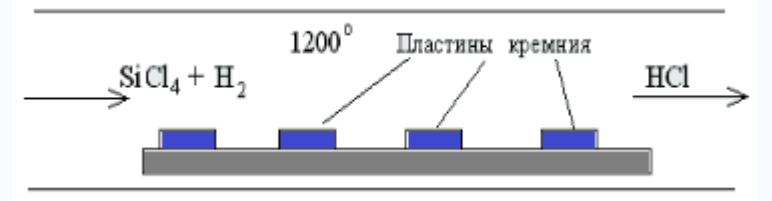

Схема реактора для эпитаксии из парогазовой смеси.

Газ разлагается на поверхности пластины и на нее осаждаются атомы кремния. Все вещества, поступающие в реактор, являются газами, отсюда происходит название "химическое осаждение из газовой фазы".

**Вопрос 5.** Распределение квантовых состояний в зонах. Распределение Ферми-Дирака. Концентрация электронов и дырок в зонах — максимум 4 балла.

### **Ответ 5**

Стационарные состояния электрона в идеальном кристалле характеризуются квазиимпульсом р. Для расчета концентраций носителей заряда выделим внутри кристалла единичный объем dV = 1 см<sup>3</sup>. Тогда, согласно квантовой механике, получим dp  $\leq h^{3}$ . Это означает, внутри объема dp =  $\rm h^3$  в зоне Бриллюэна может иметь место только одно квантовое состояние, которое размыто по всему этому объему.  $h^3$ -это объем, в который можно поместить только два электрона с разными спинами. Поэтому число квантовых состояний на единицу объема кристалла равно dp/h<sup>3</sup>. Согласно принципу Паули, не может быть два электрона с одним импульсом, если у них одинаковые спины. При заполнении зоны проводимости электронами заполняются вначале самые нижние уровни. Заполнение зоны Бриллюэна начинается с самых малых значений квазиимпульса p. Поэтому dp - элемент объема, заключенный между двумя очень близкими изоэнергетическими поверхностями (см. рис. 1.б). Внутри этого тонкого шарового слоя радиусом p и толщиной dp число квантовых состояний будет равно:

$$
dN = \frac{4\pi p^2 dp}{h^3}.
$$

Можно показать, что плотность состояний подчиняется закону  $\sqrt{E}$ 

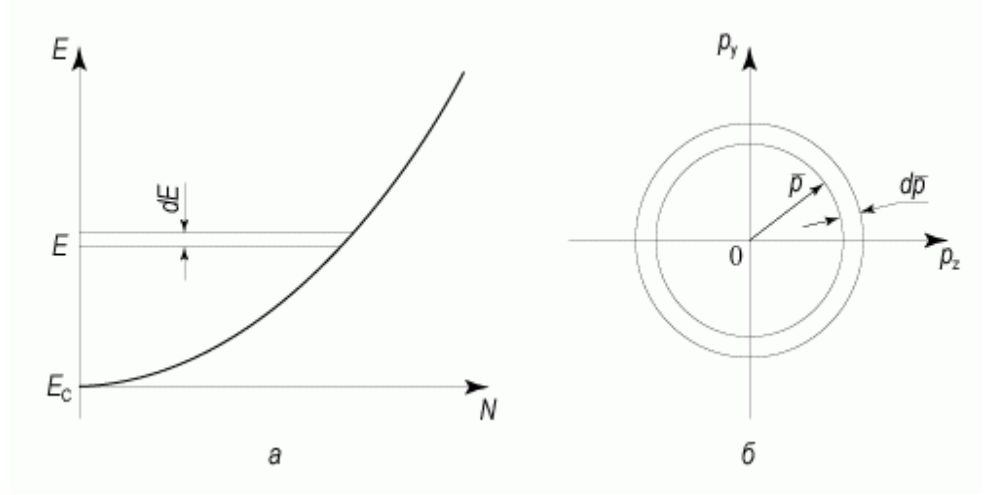

Рис. 1. Диаграмма для расчета плотности квантовых состояний: а - распределение электронов по энергии в зоне проводимости; б - зона Бриллюэна для расчета плотности состояний

#### **Распределение Ферми-Дирака**

Электроны, как частицы, обладающие полуцелым спином, подчиняются статистике Ферми-Дирака. Вероятность того, что электрон будет находиться в квантовом состоянии с энергией Е, выражается функцией Ферми-Дирака:

$$
f(E,T) = \frac{1}{1 + \exp\left(\frac{E - F}{kT}\right)}.
$$

Здесь F - электрохимический потенциал, или уровень Ферми. Из последней формулы видно, что уровень Ферми можно определить как энергию такого квантового состояния, вероятность заполнения которого равна 1/2.

### **Концентрация электронов и дырок в зонах**

Концентрация электронов в зоне проводимости равна:

$$
n=2\cdot\int\limits_{B_c}^{\infty} N_c(E)f(E,T)dE.
$$

Здесь 2 появляется из-за спина электрона. Можно показать, что

$$
n = N_{\rm c} \exp\biggl(-\frac{E_{\rm c} - F}{kT}\biggr),
$$

а концентрация дырок в валентной зоне

$$
p = N_{\rm V} \exp\left(-\frac{F - E_{\rm V}}{kT}\right),\,
$$

где  $E_V$  - энергия, соответствующая потолку валентной зоны, а  $E_c$  - энергия, соответствующая дну зоны проводимости

Директор ИРЭ Р.С. Куликов

Директор ИЭТЭ М.Я. Погребисский